# ANALISI MATEMATICA A

 $-L$ Ezione 15 -

LORENZO BRASCO

18 NOVEMBRE 2020

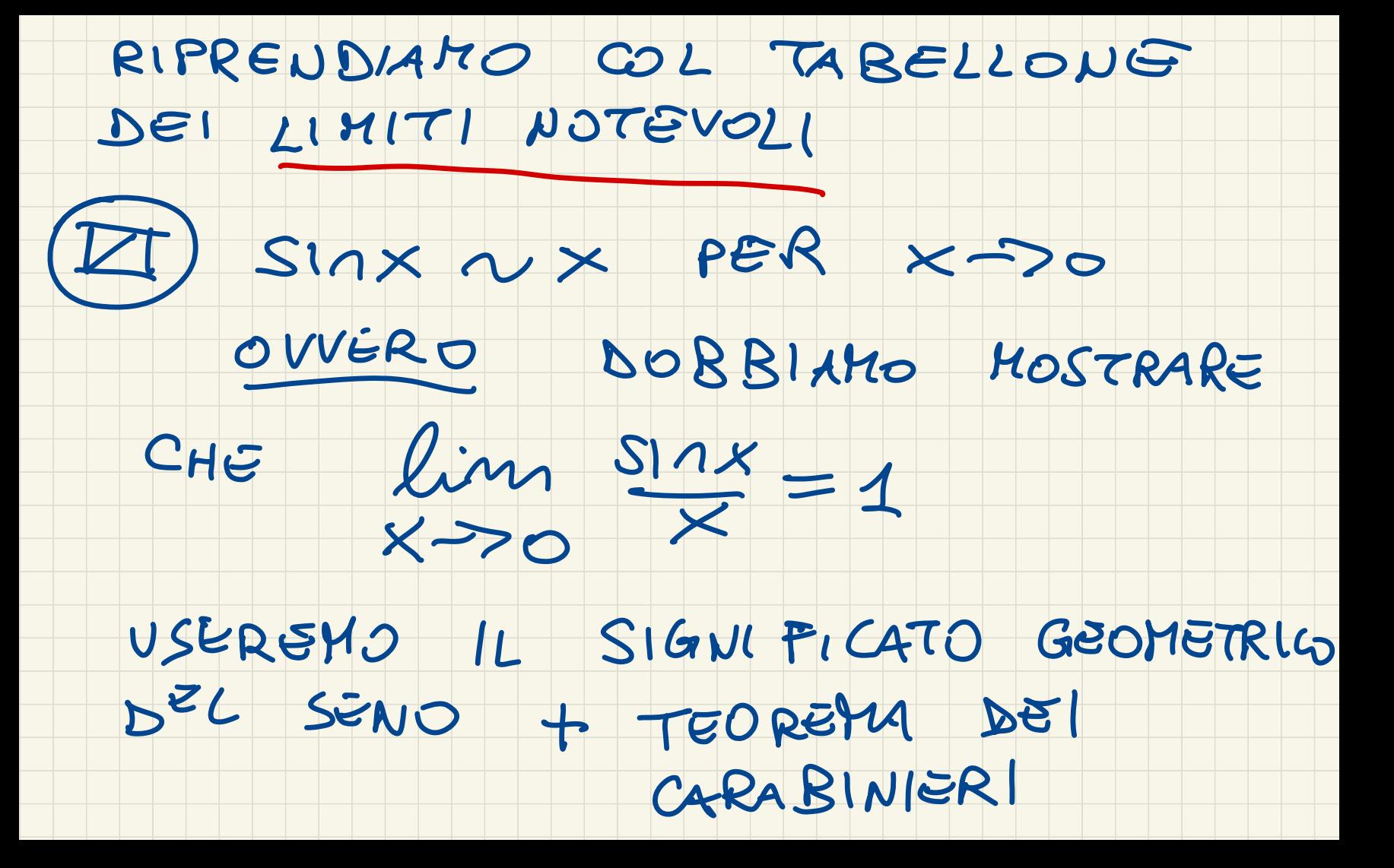

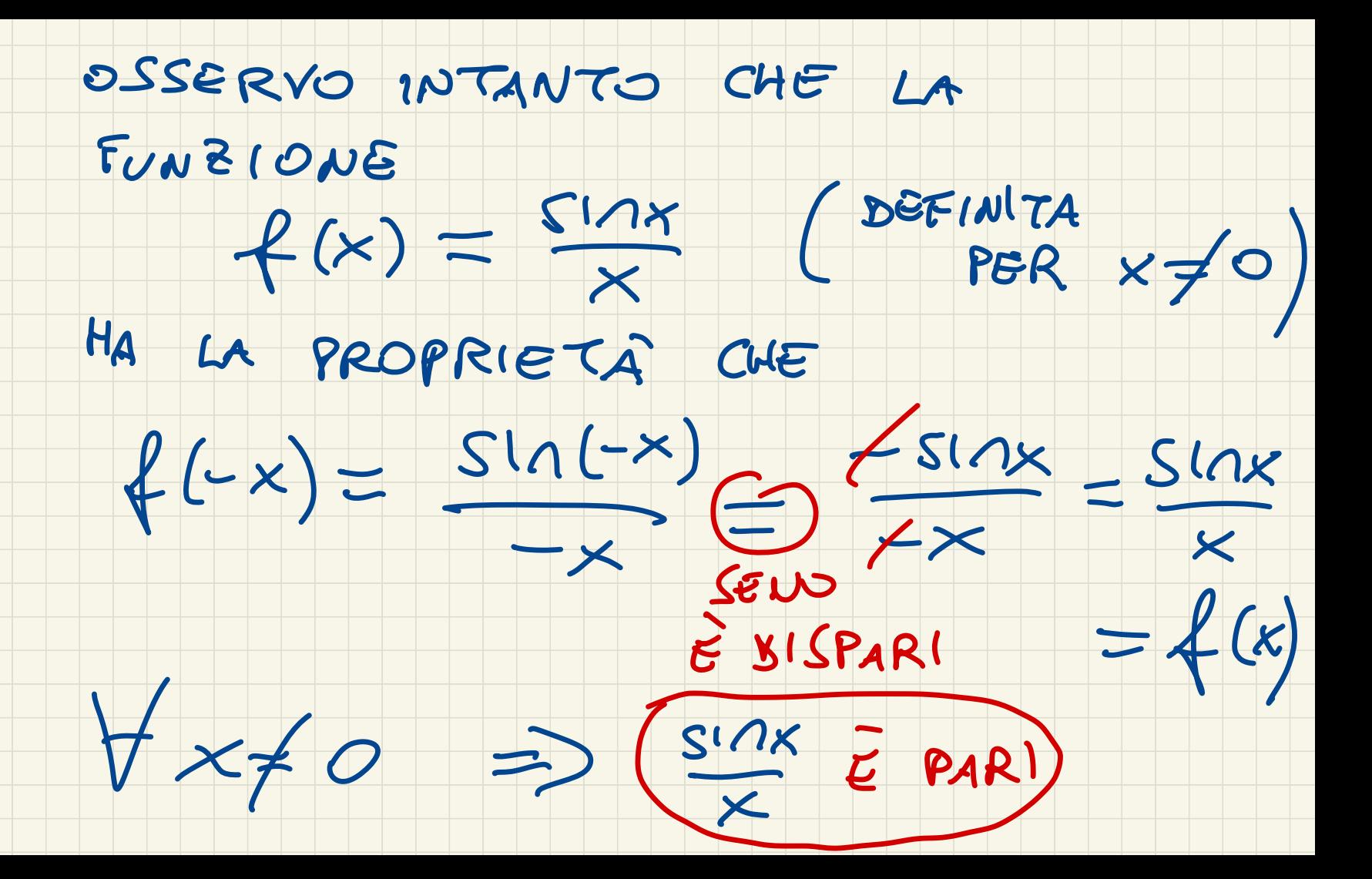

QUINDI IN VIRTU DI QUESTA

## OSSERVAZIONE, PER DIMOSTRARJ

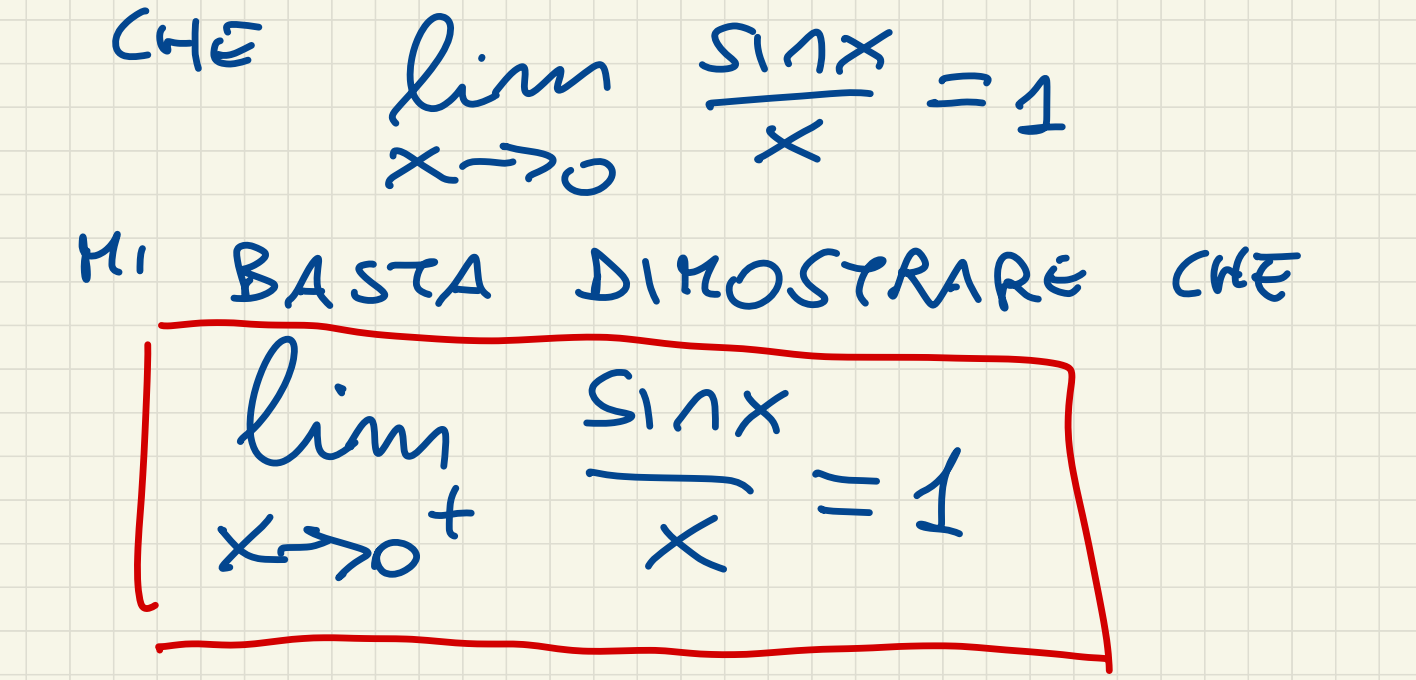

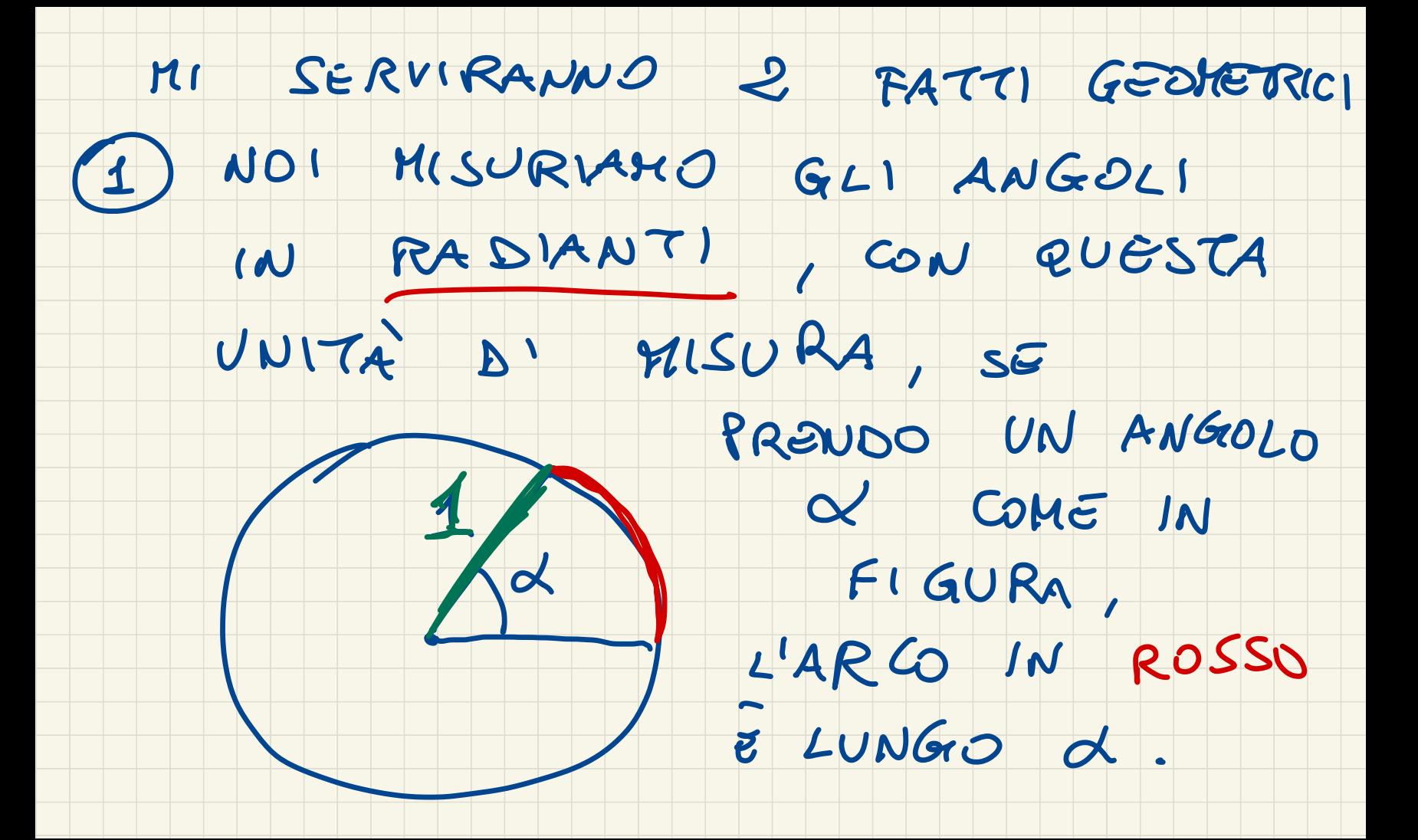

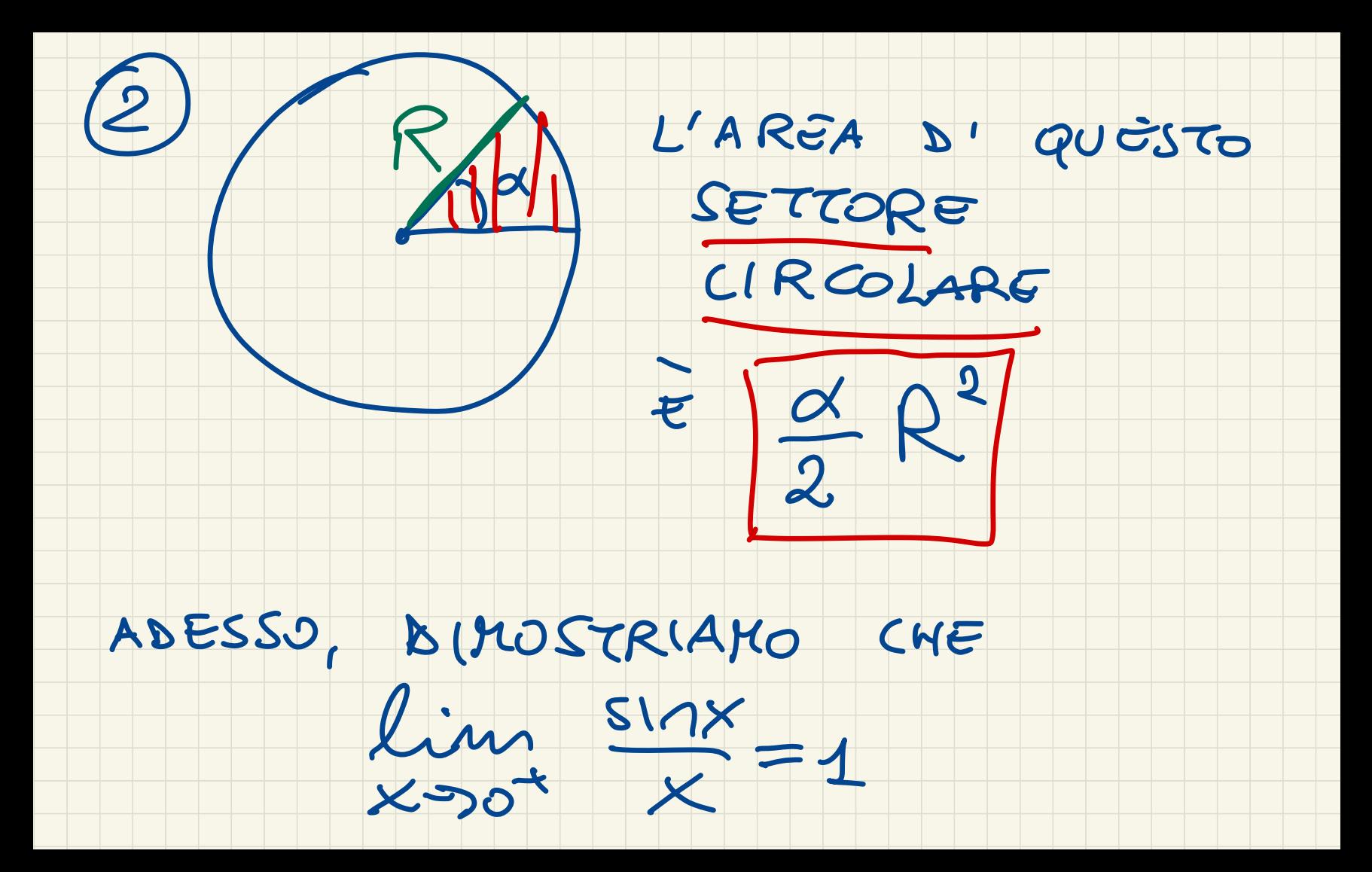

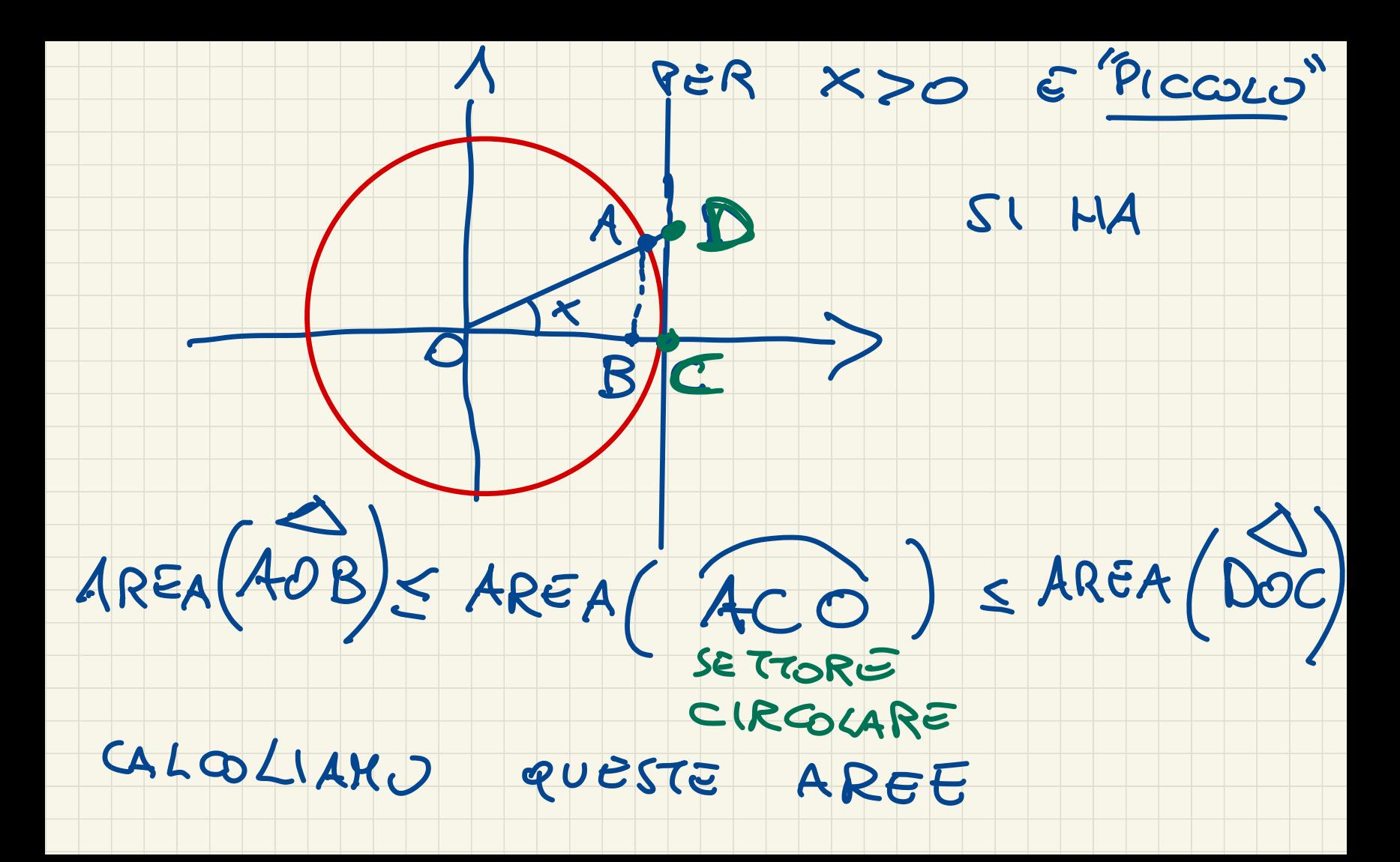

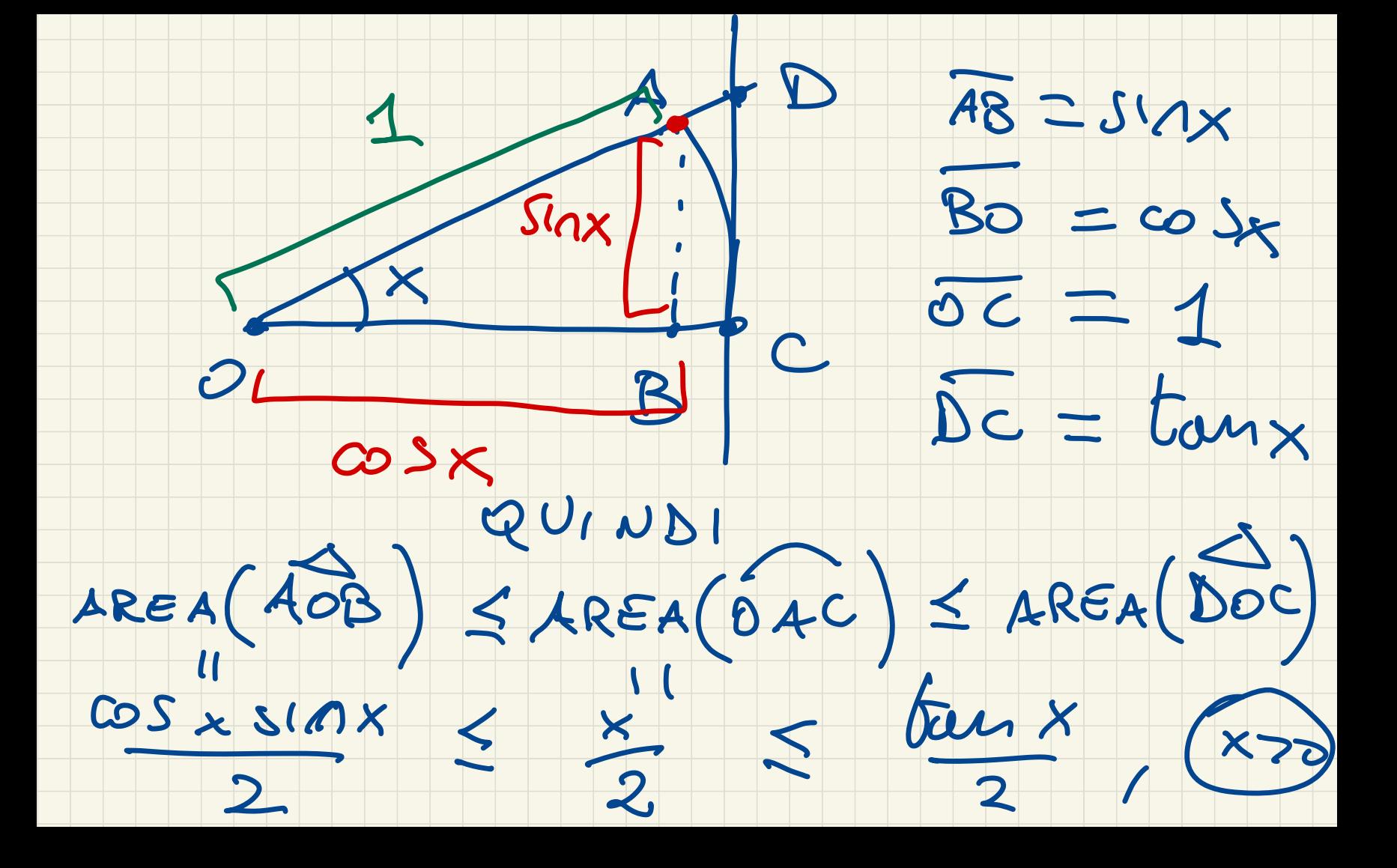

## OVVERO KOLTIPLICANDO

# TUTTO PER 2, POR X70

- SIMA  $\frac{S1}{2}$   $\frac{m_{A1}}{s}$ <br>cosx  $S1 \wedge x \leq x \leq \frac{6}{2}$
- MOLTIPLICO LE BISU GUAGLIANZE
- 
- PRECEDENTI PER 1 20 PERCHE

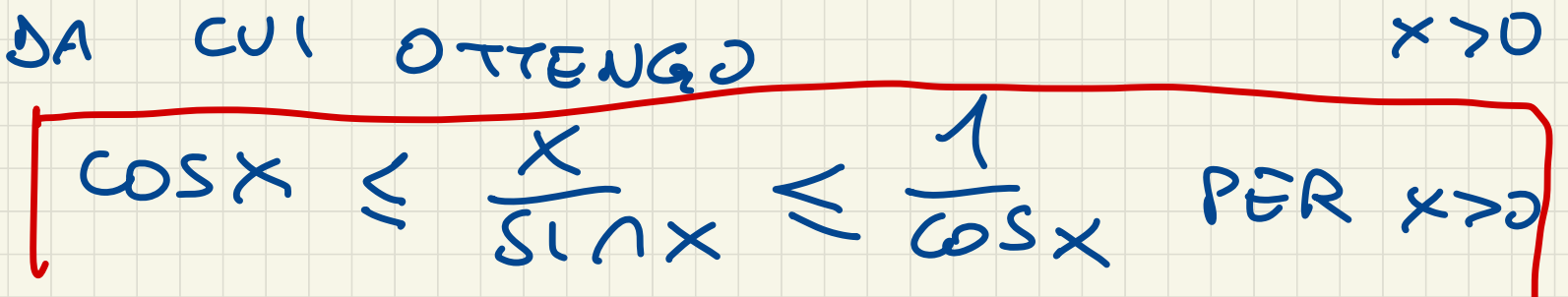

DSSERVANDO CHE

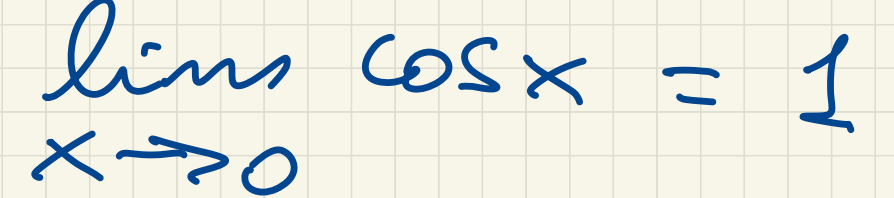

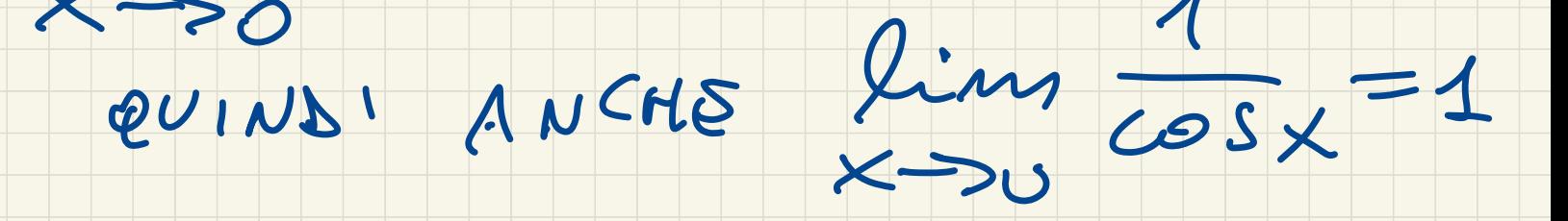

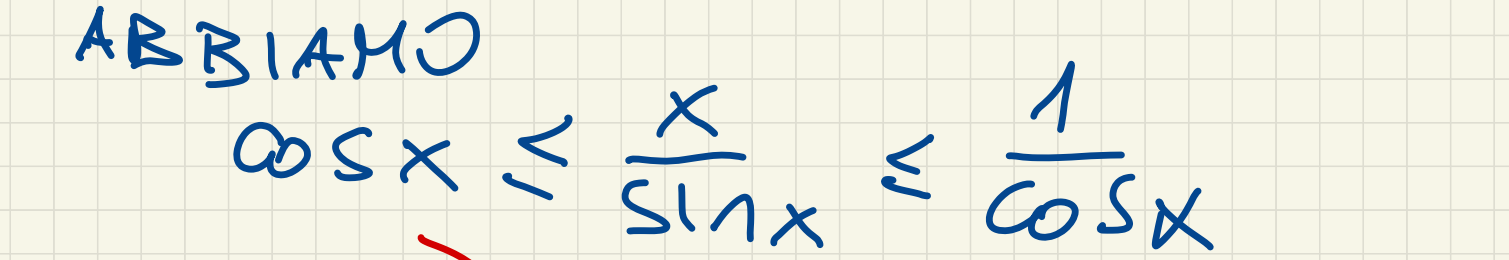

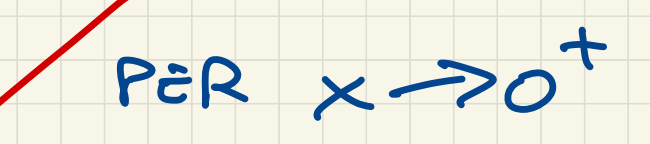

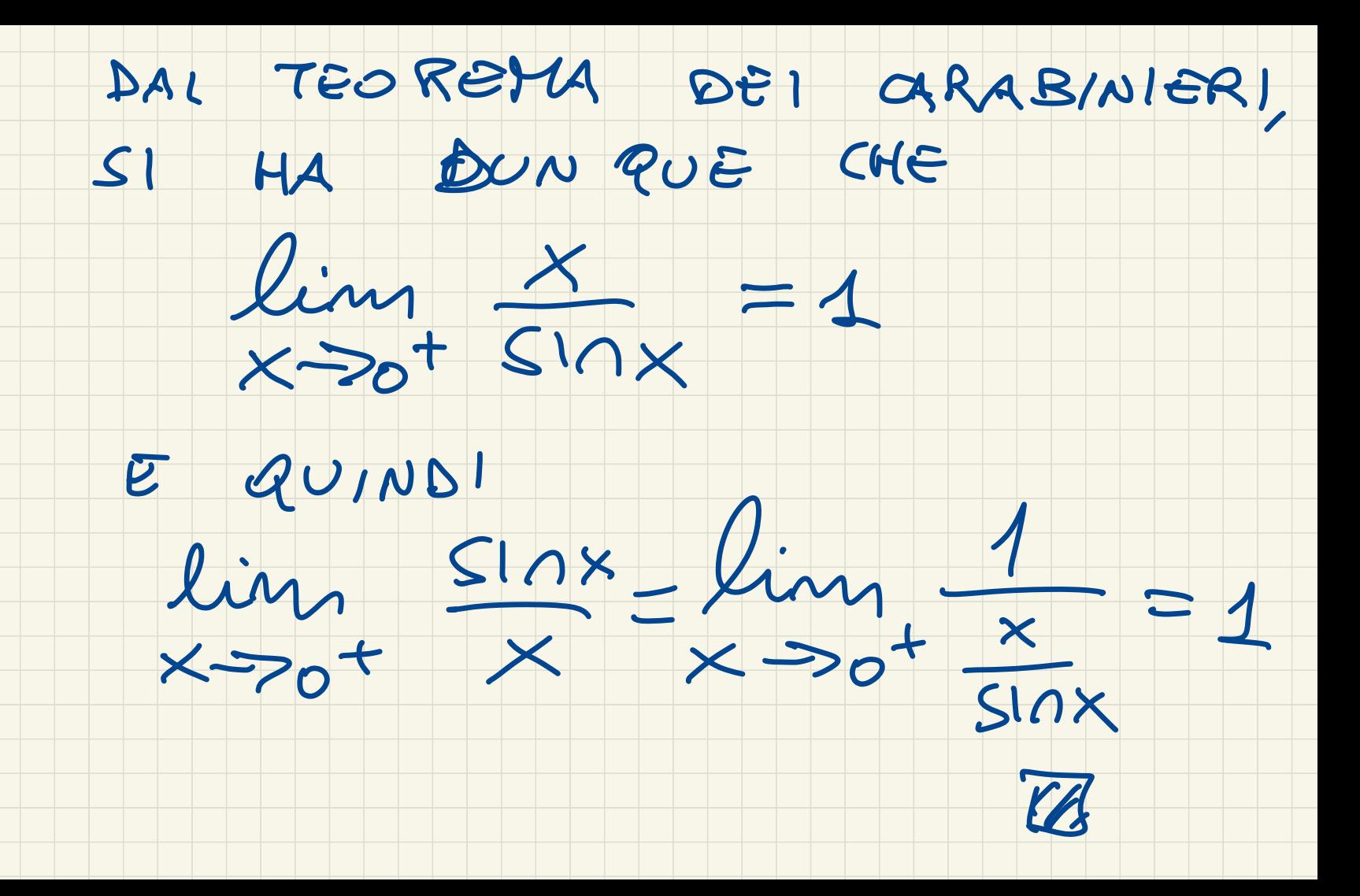

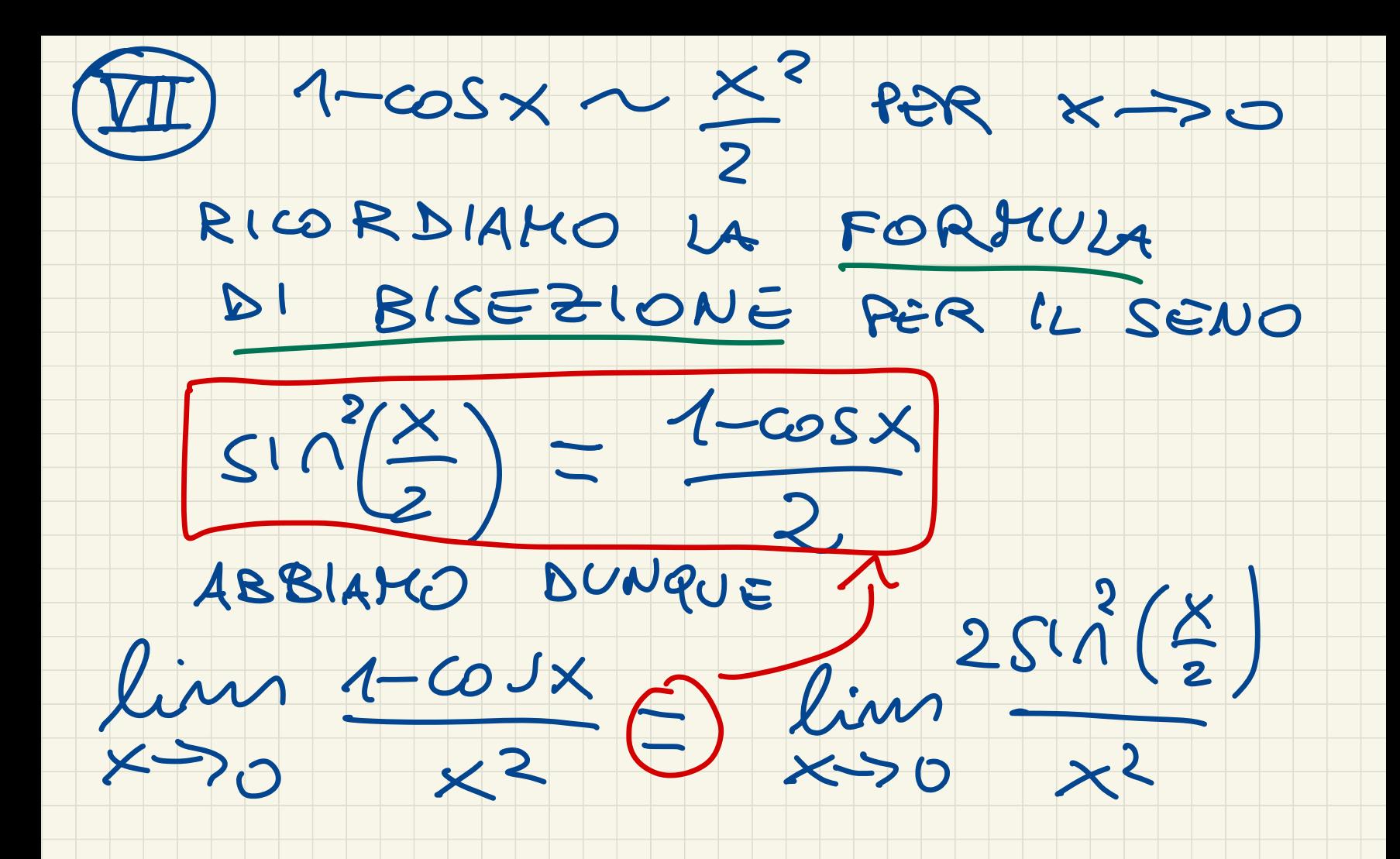

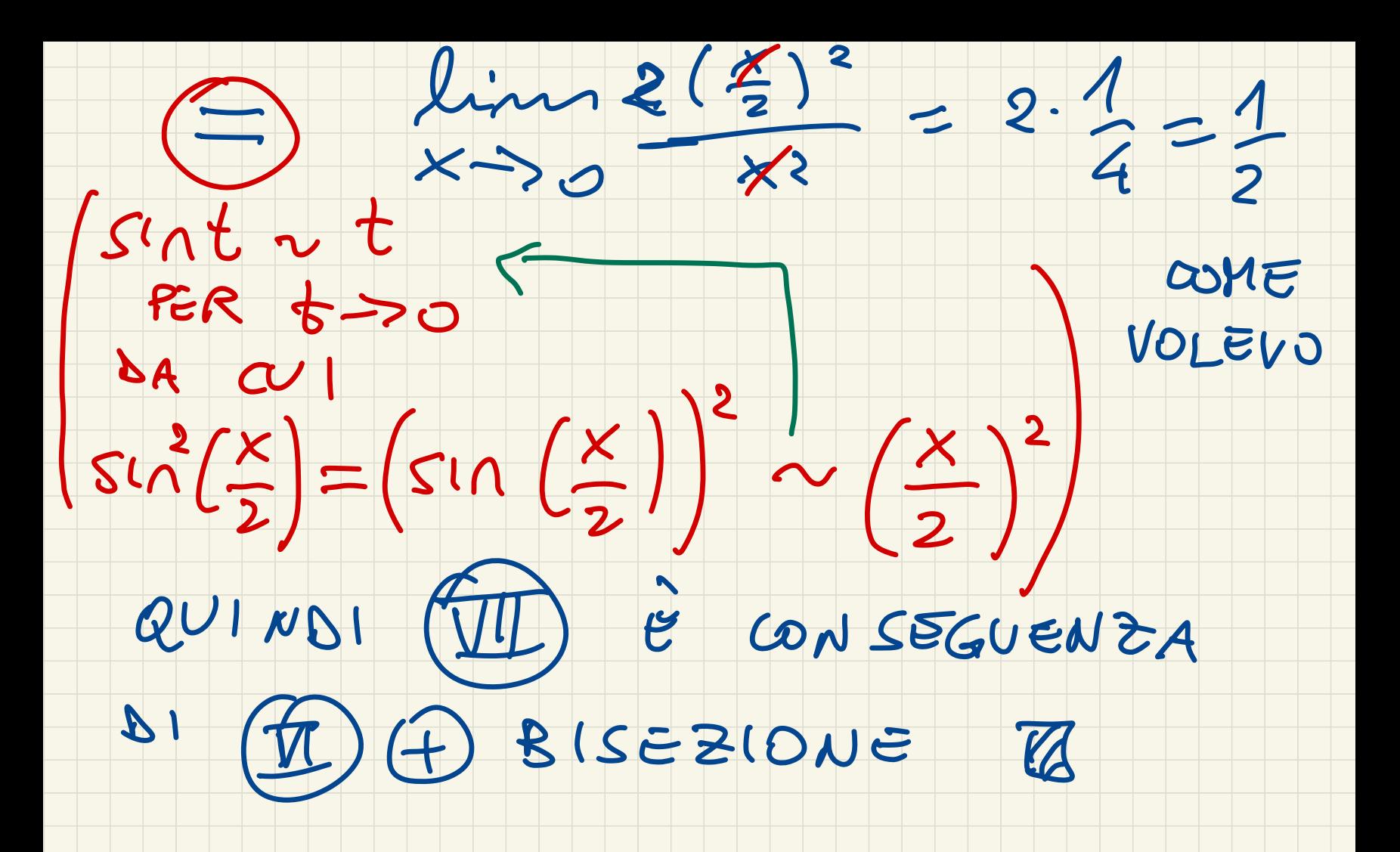

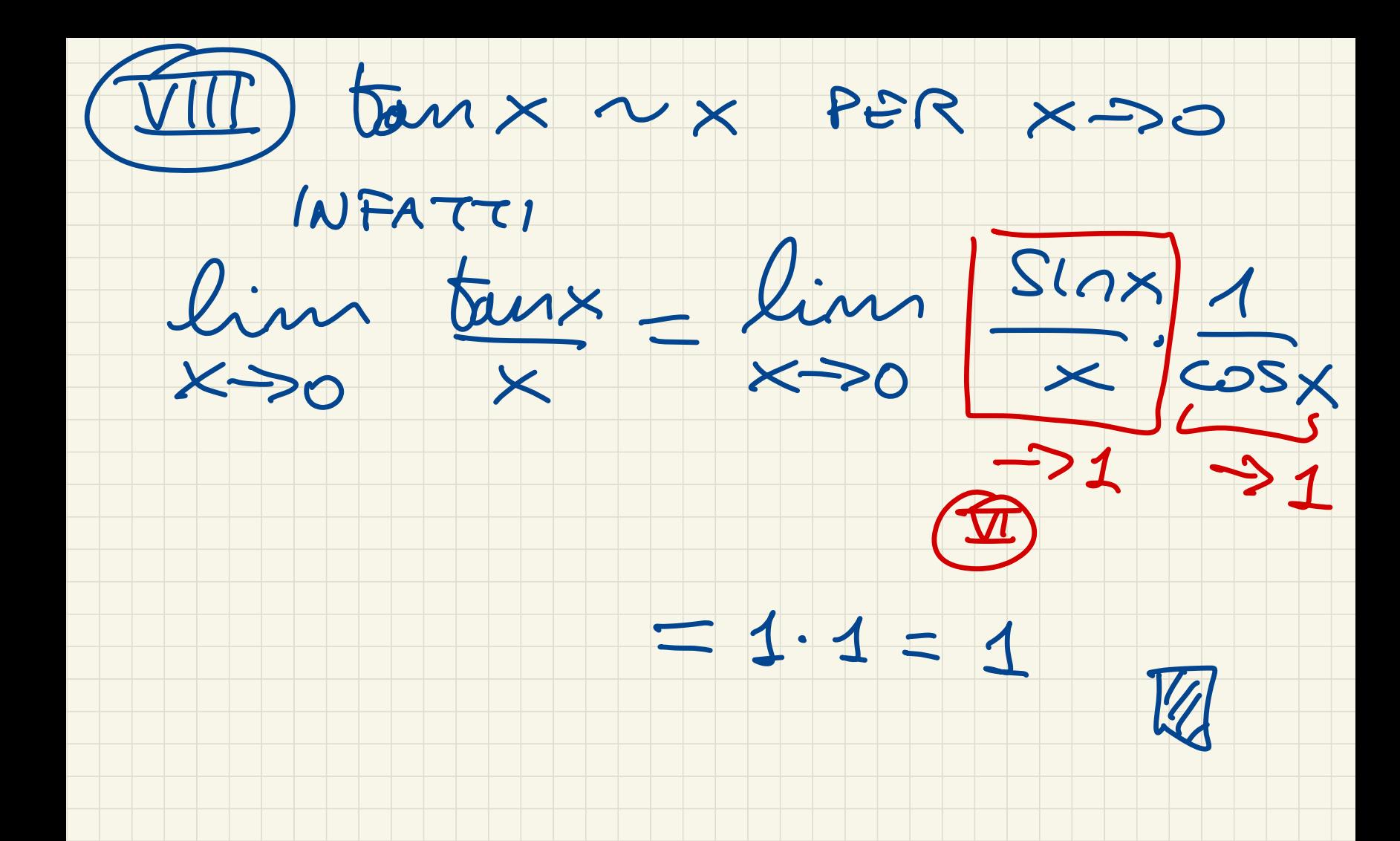

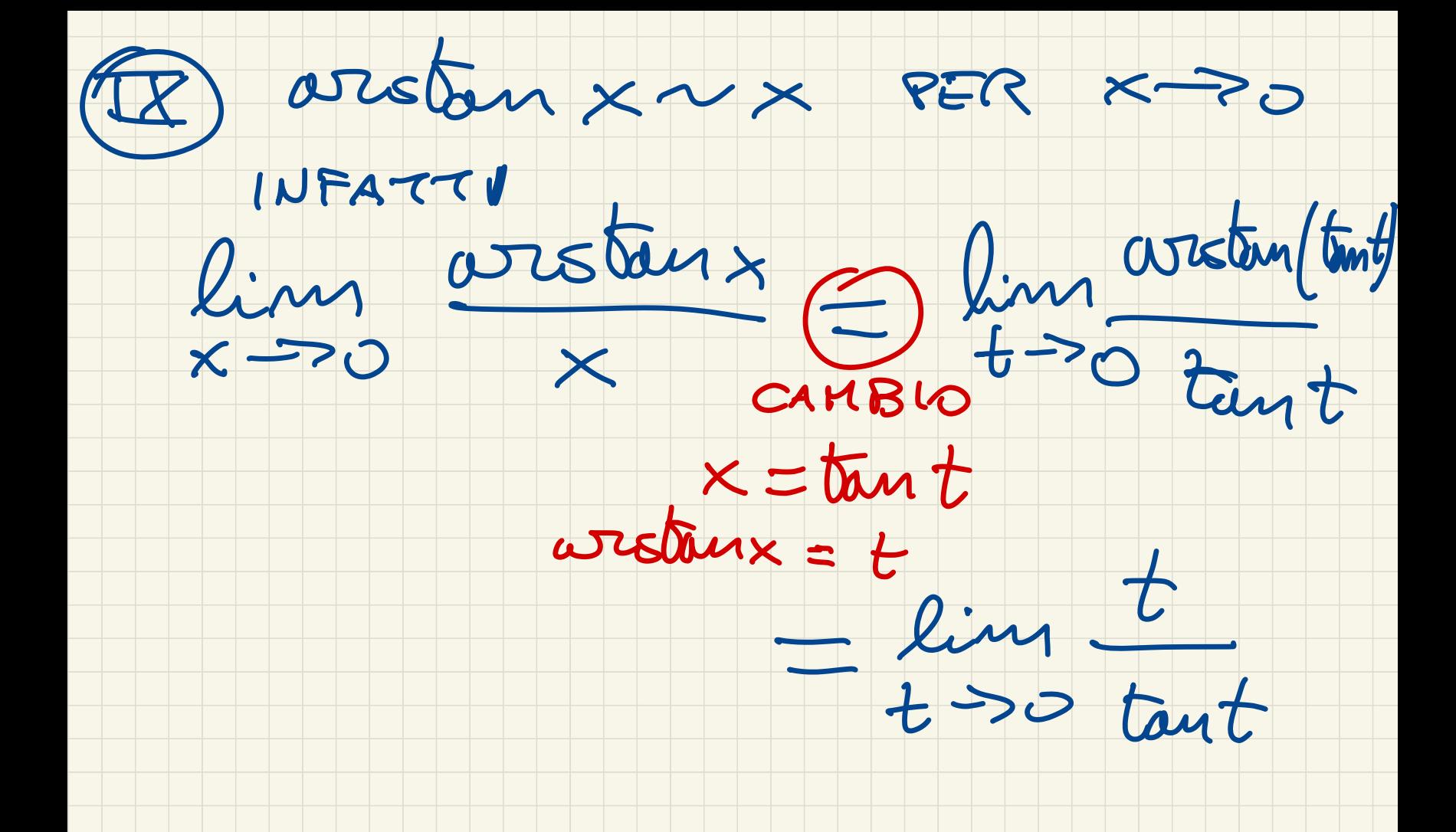

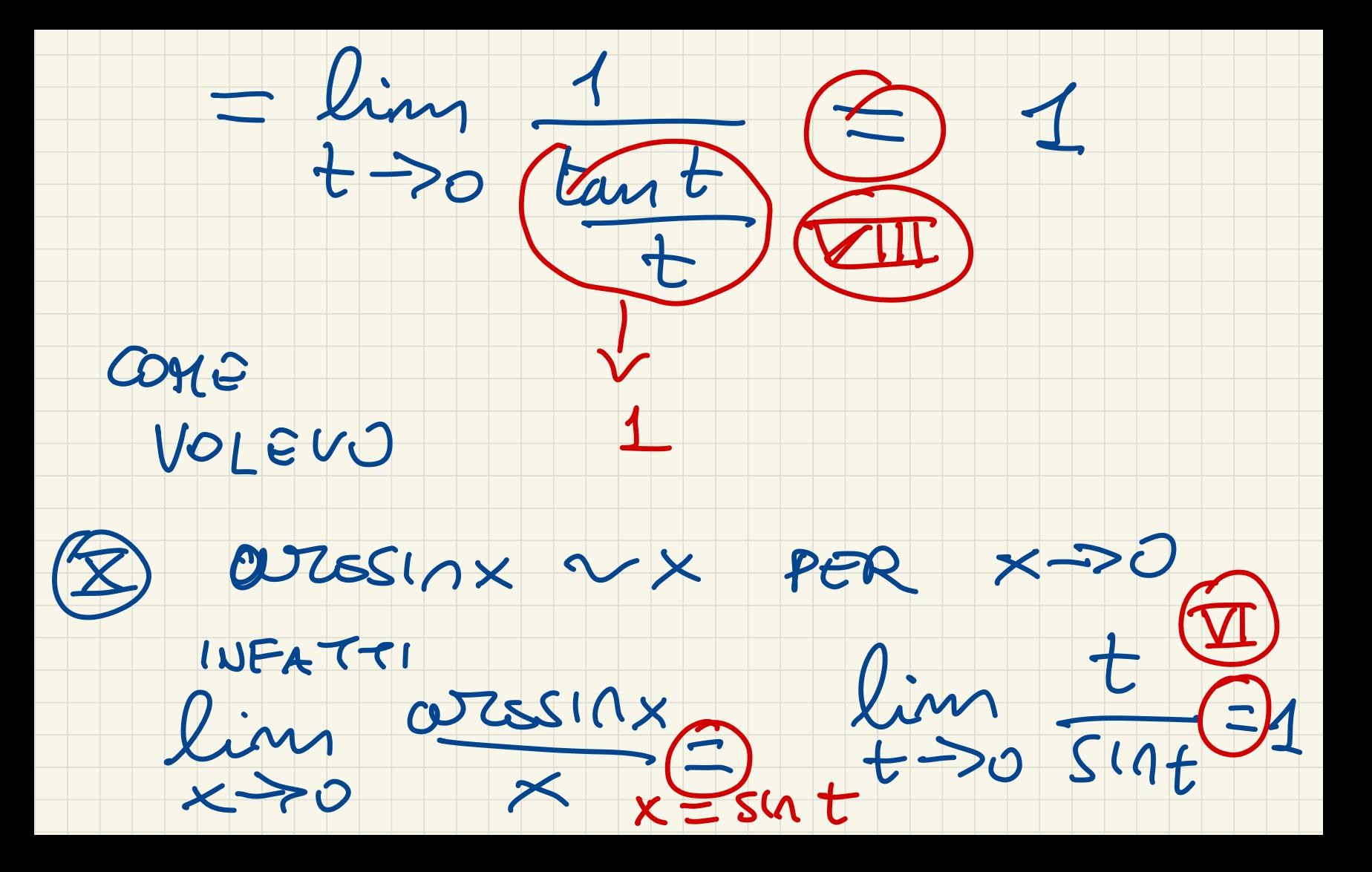

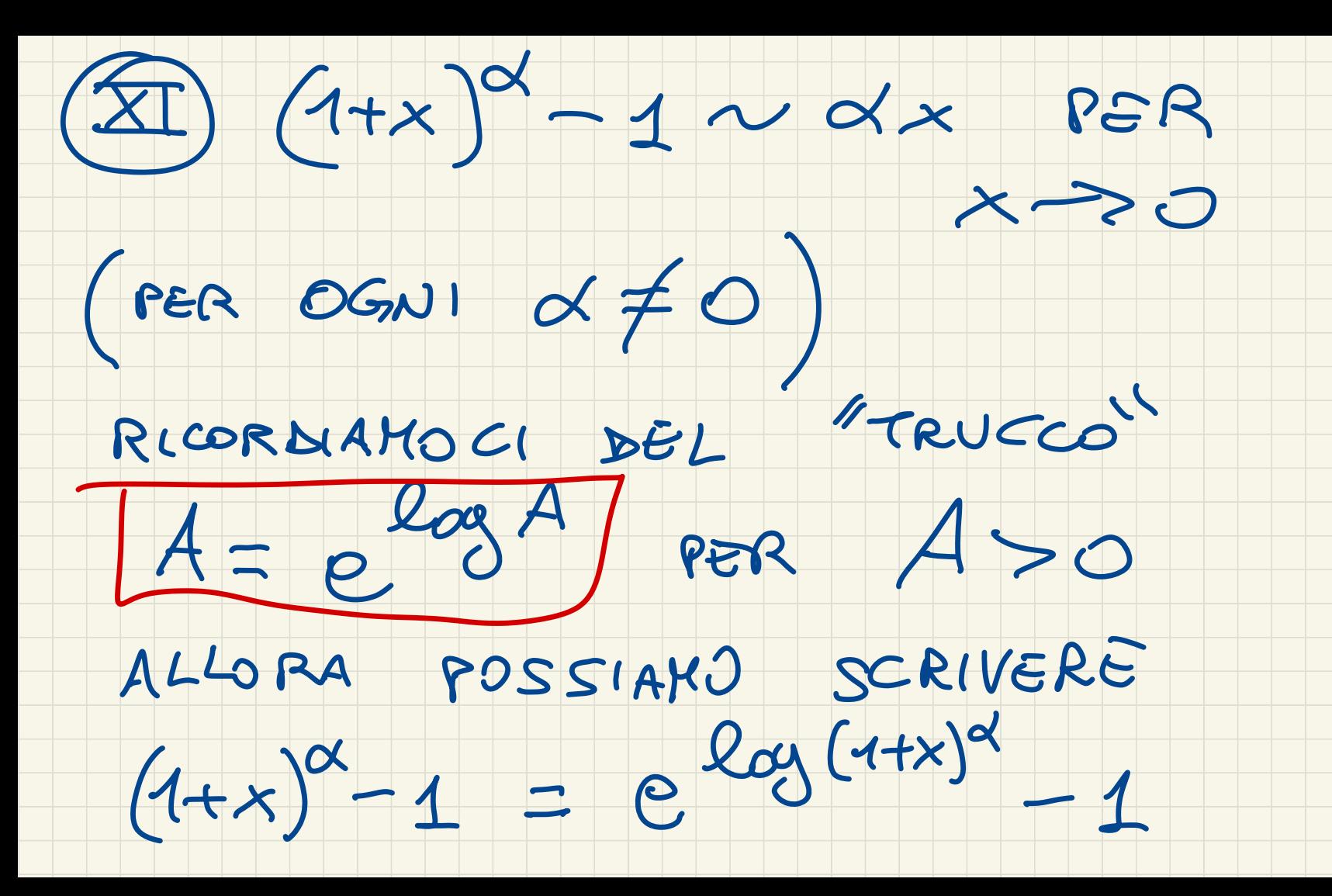

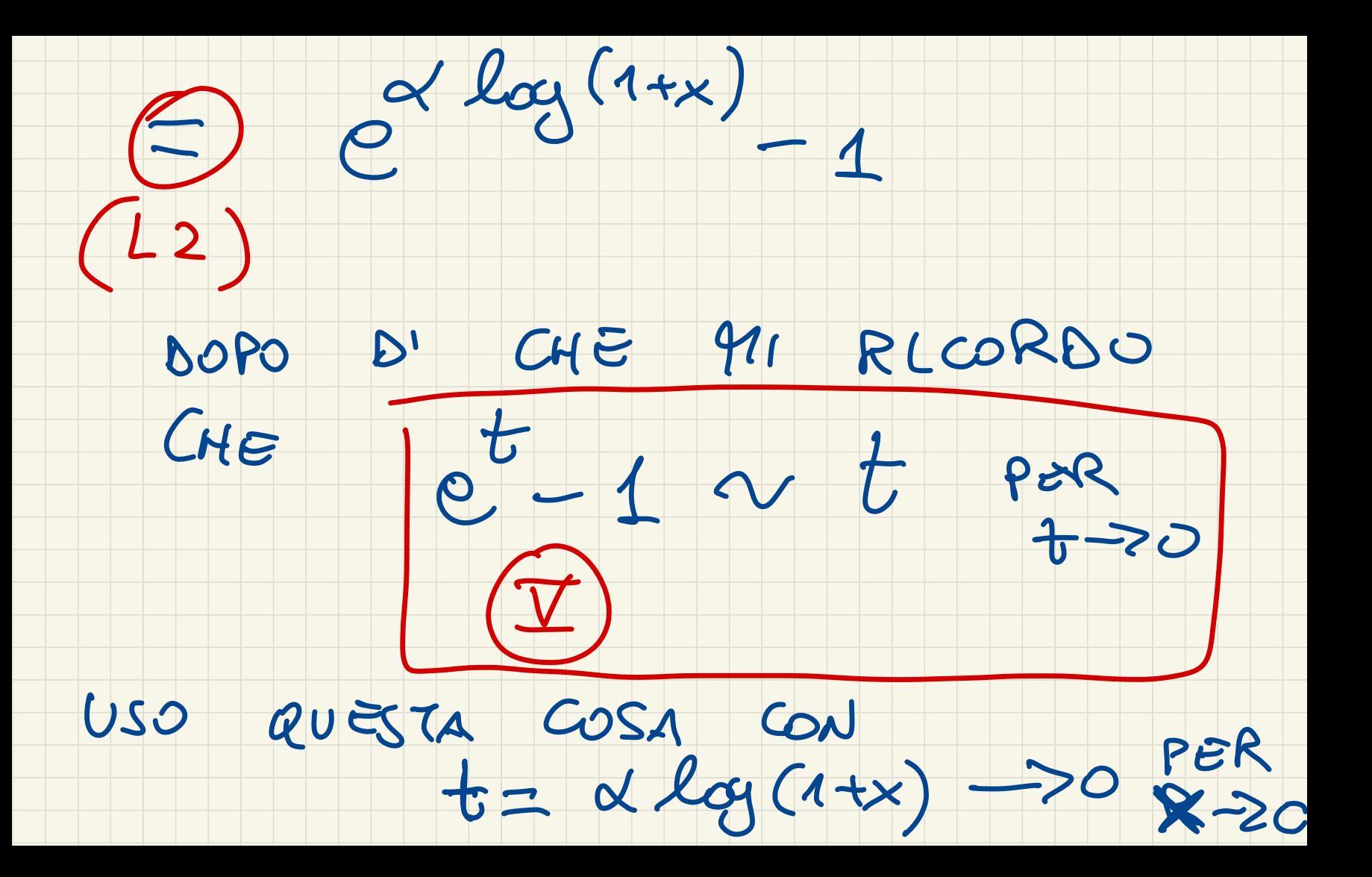

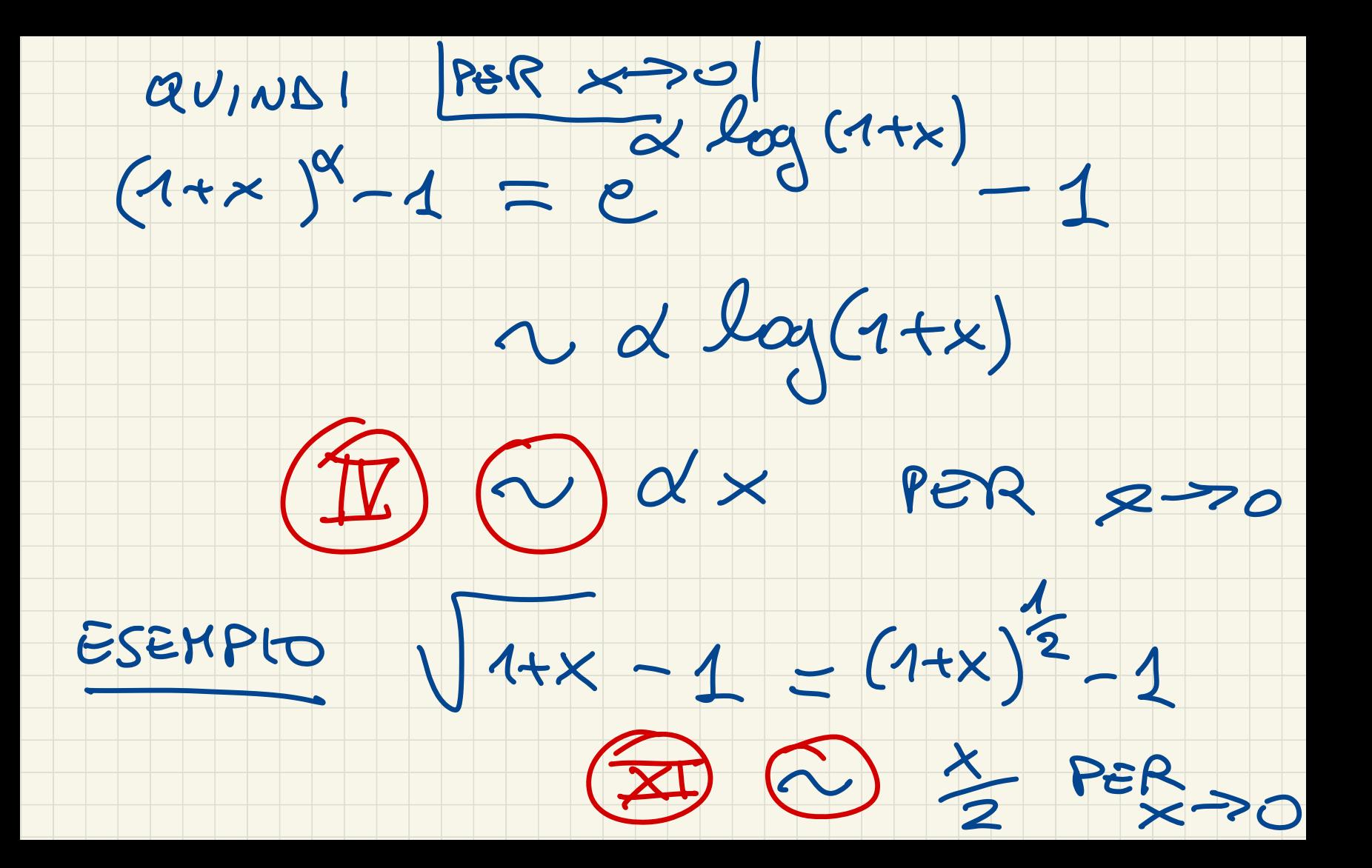

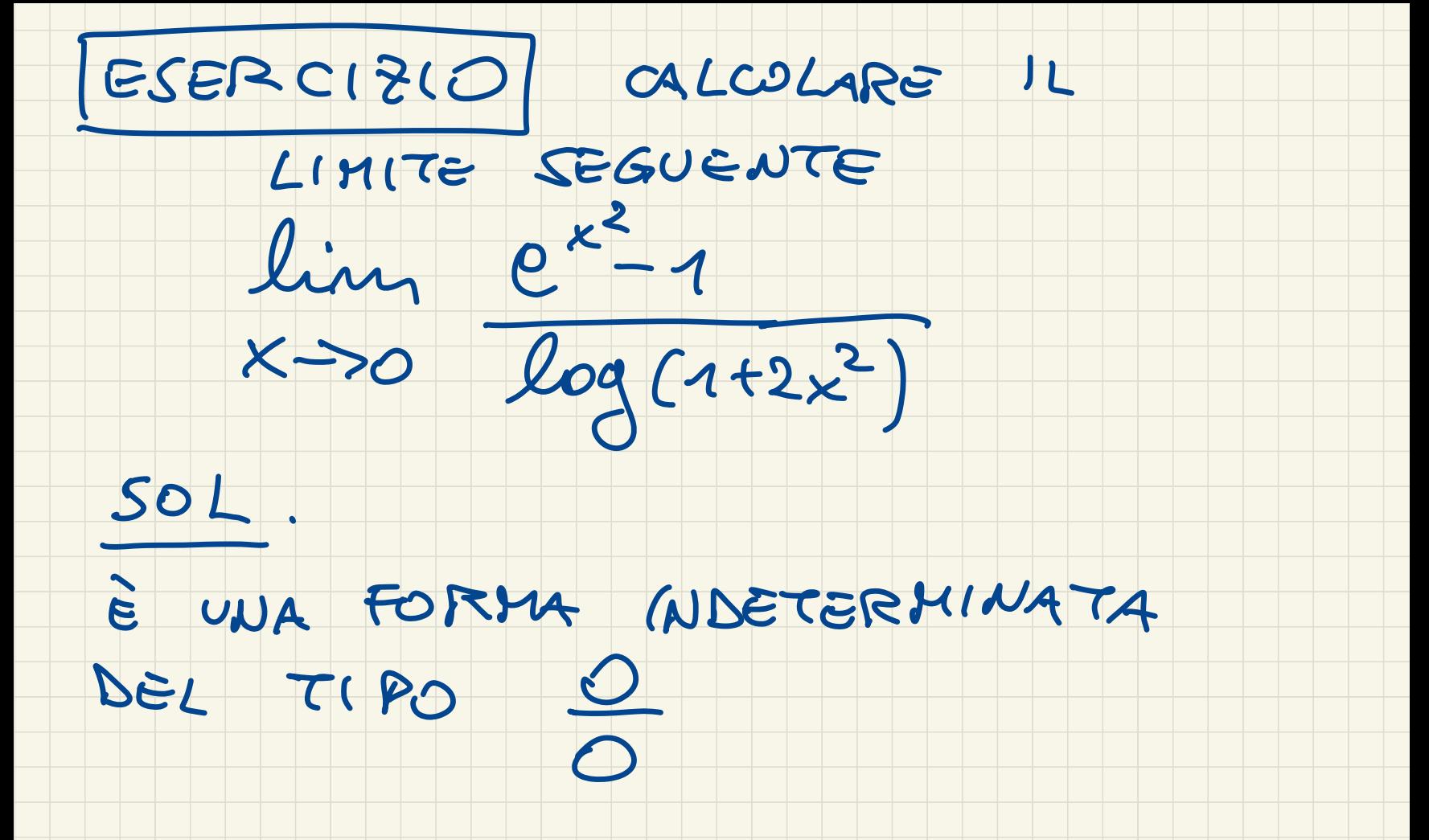

#### $CHE$ RICORDIAMOCI

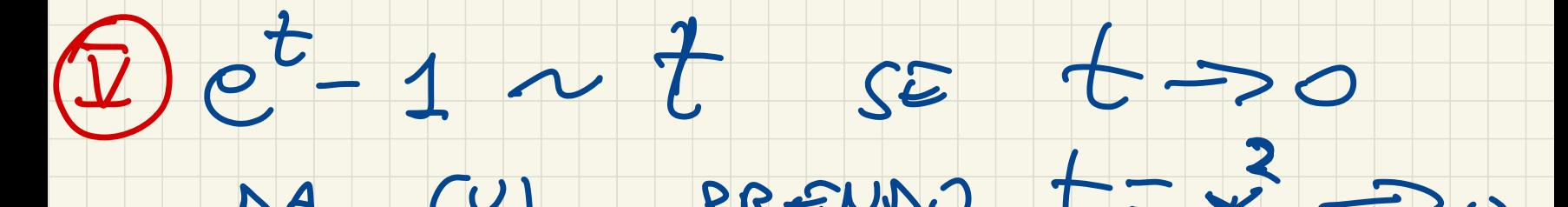

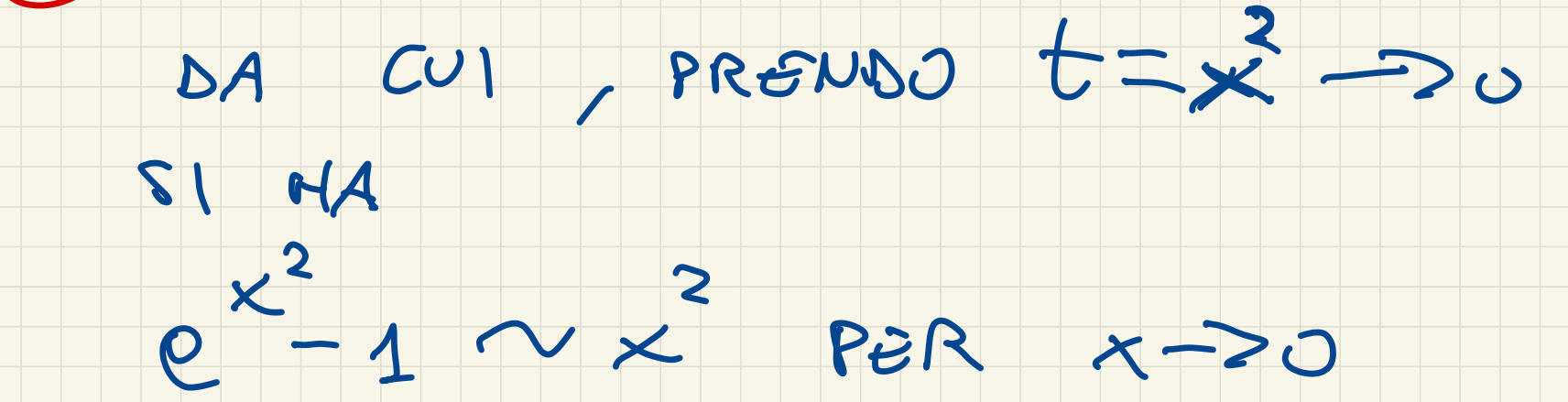

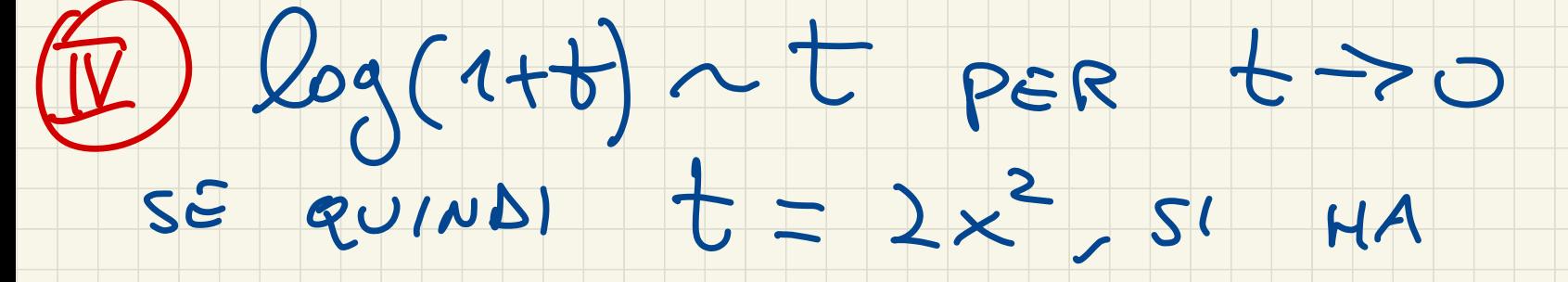

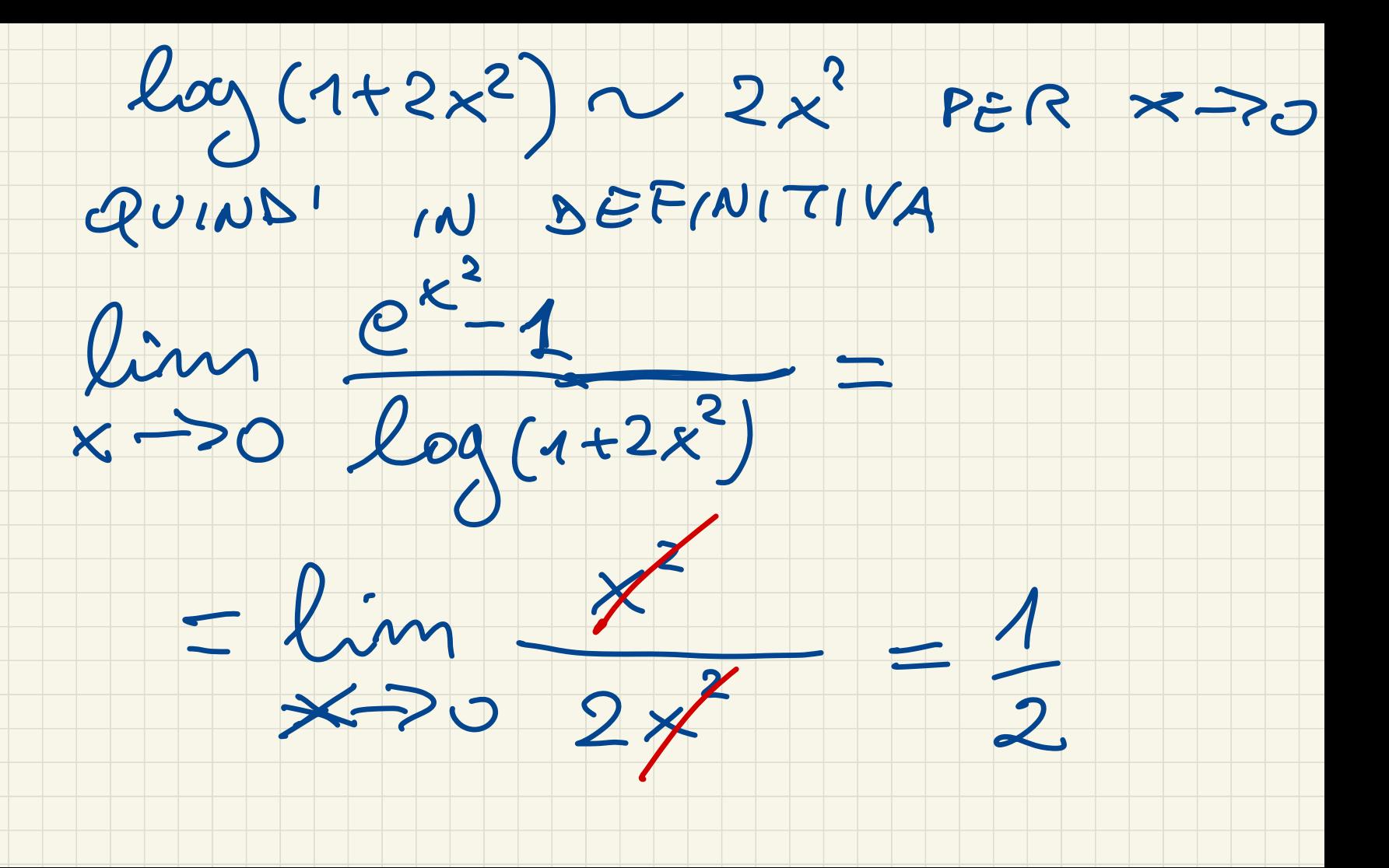

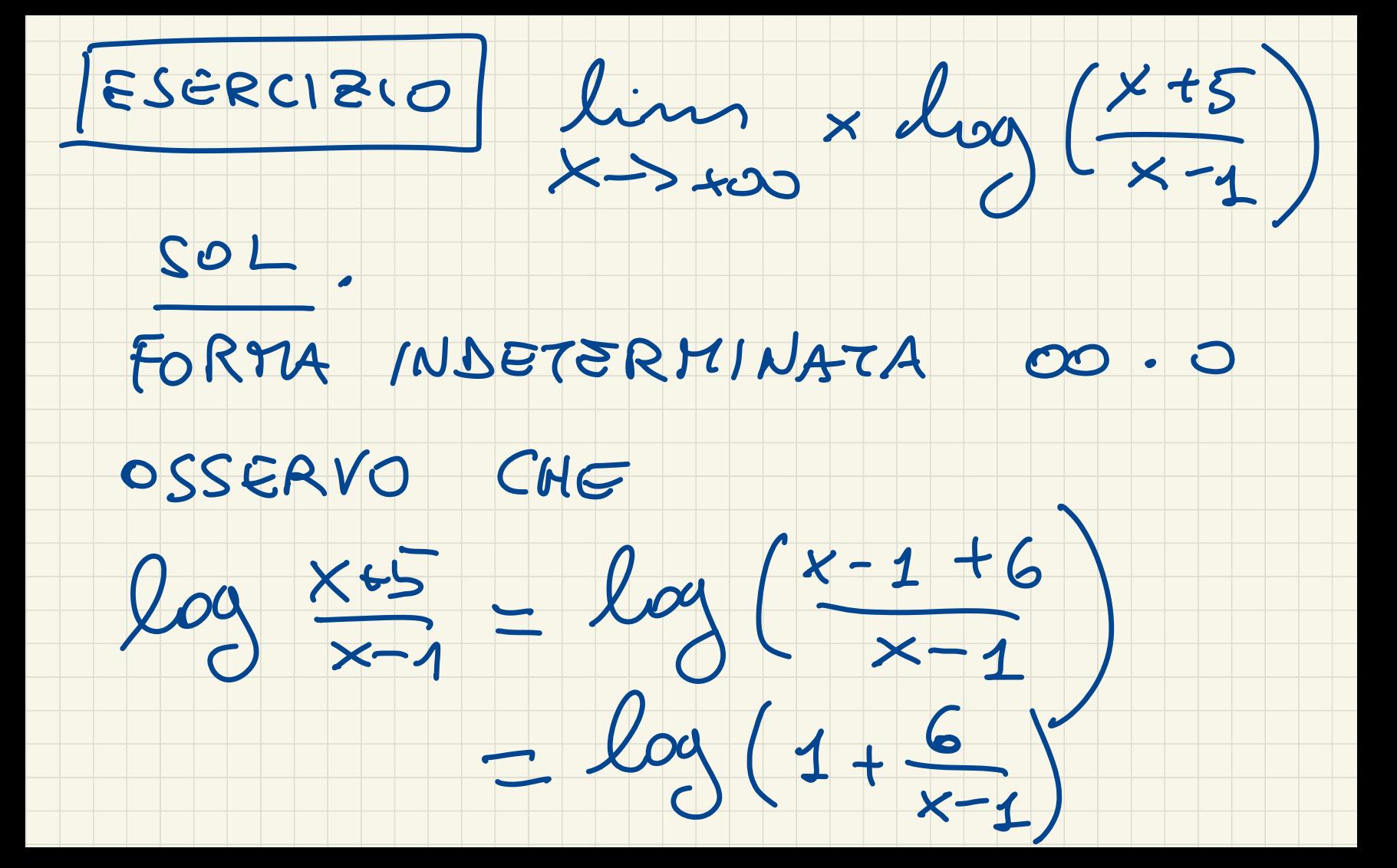

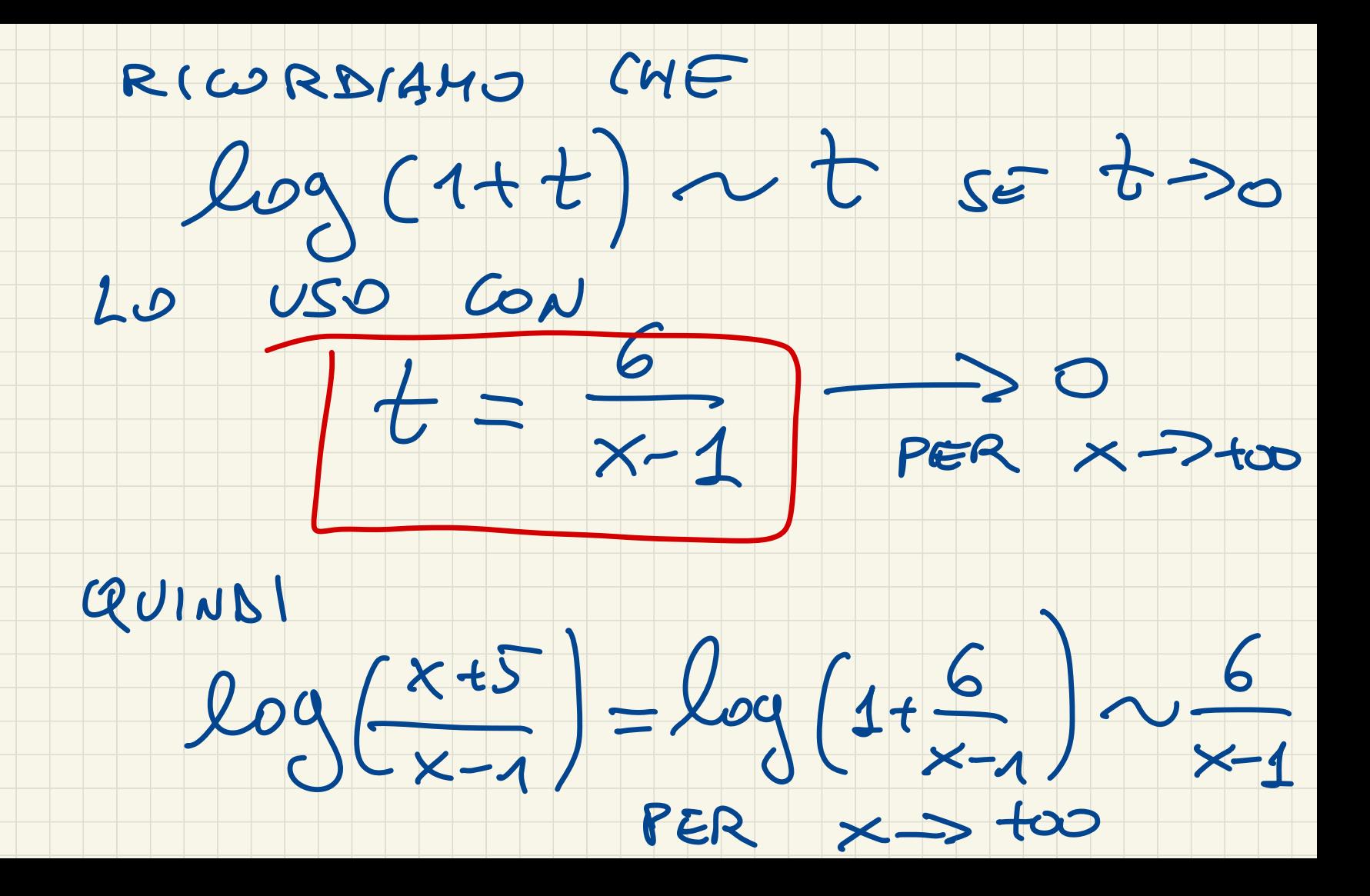

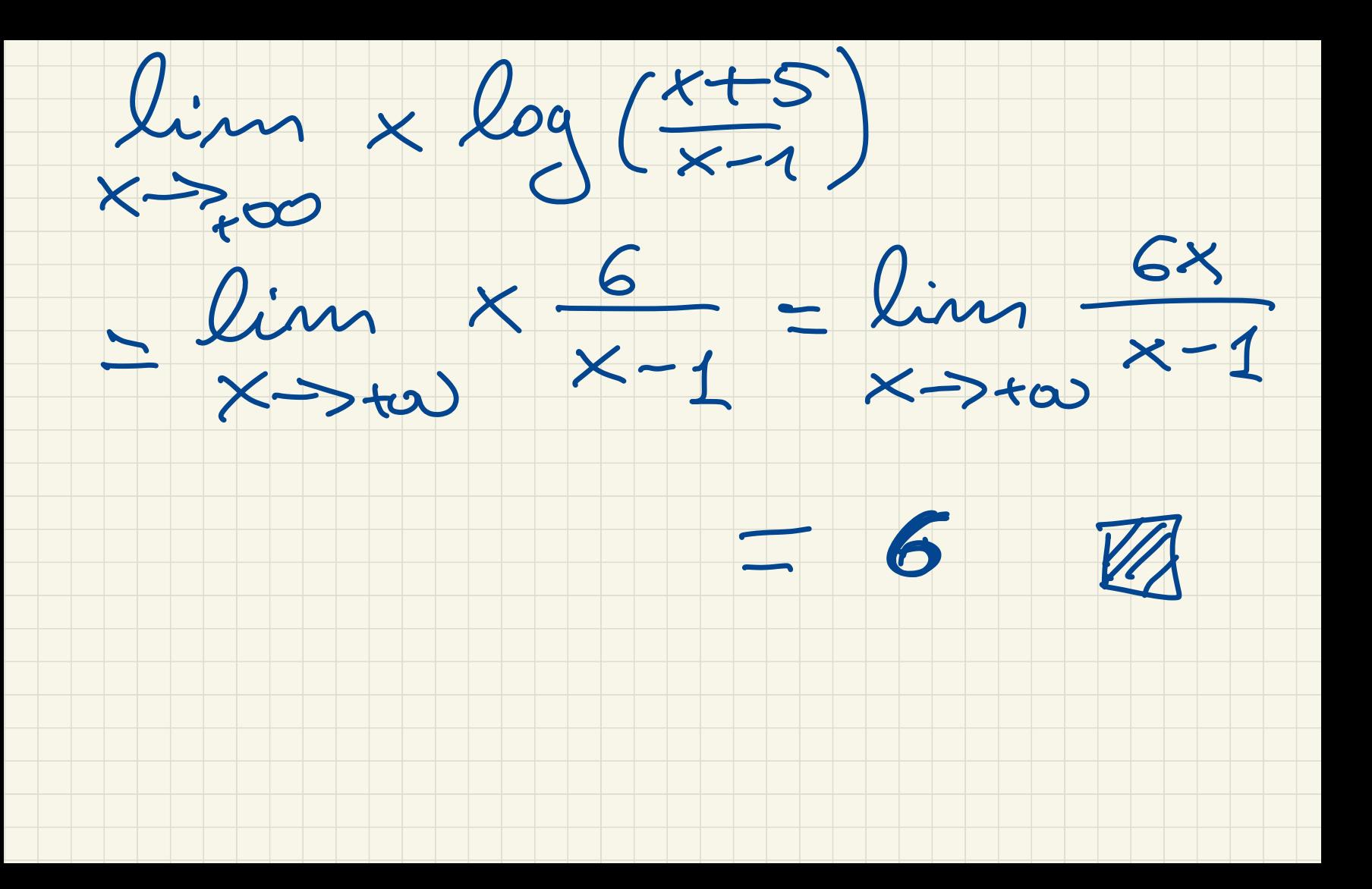

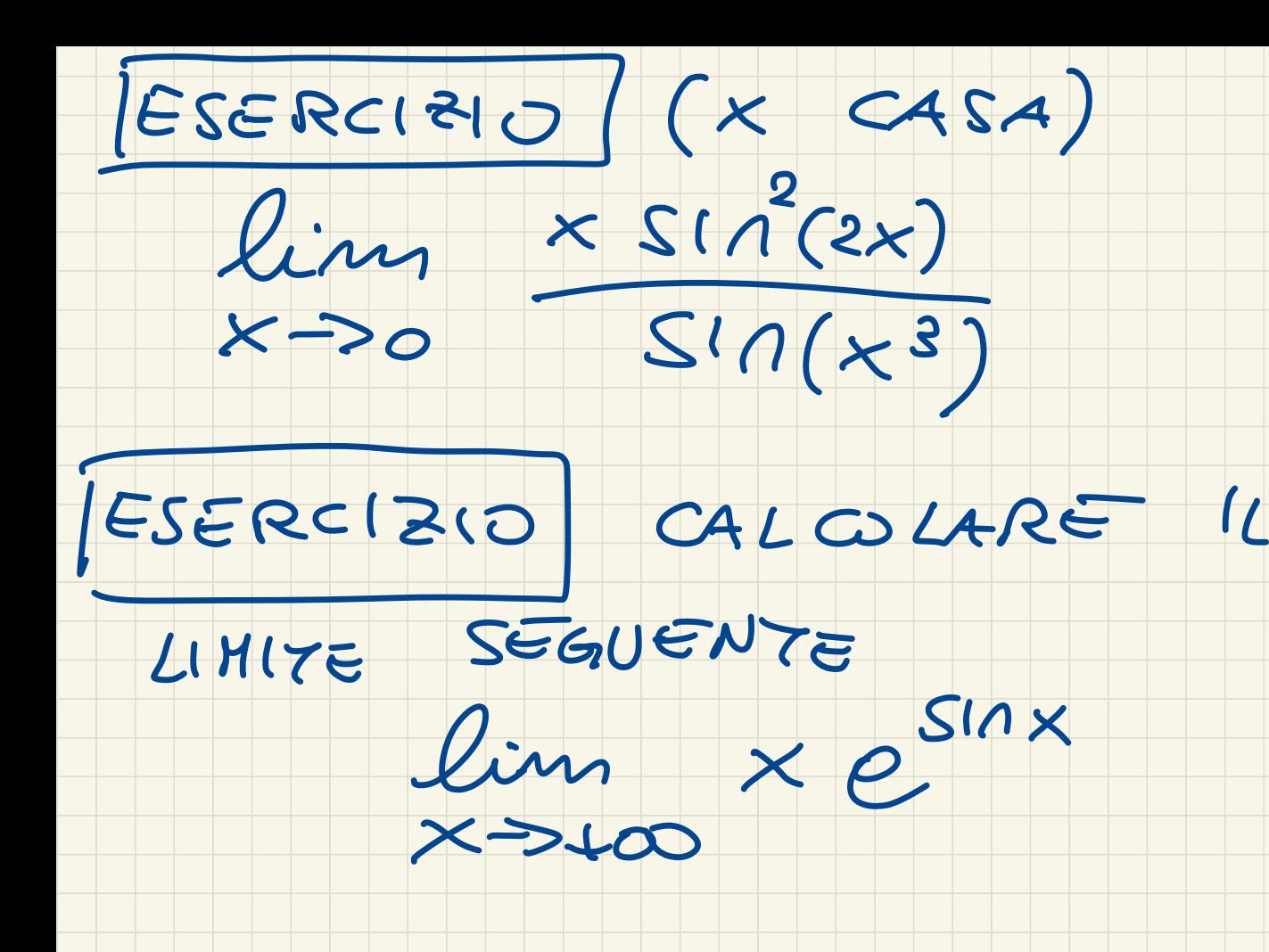

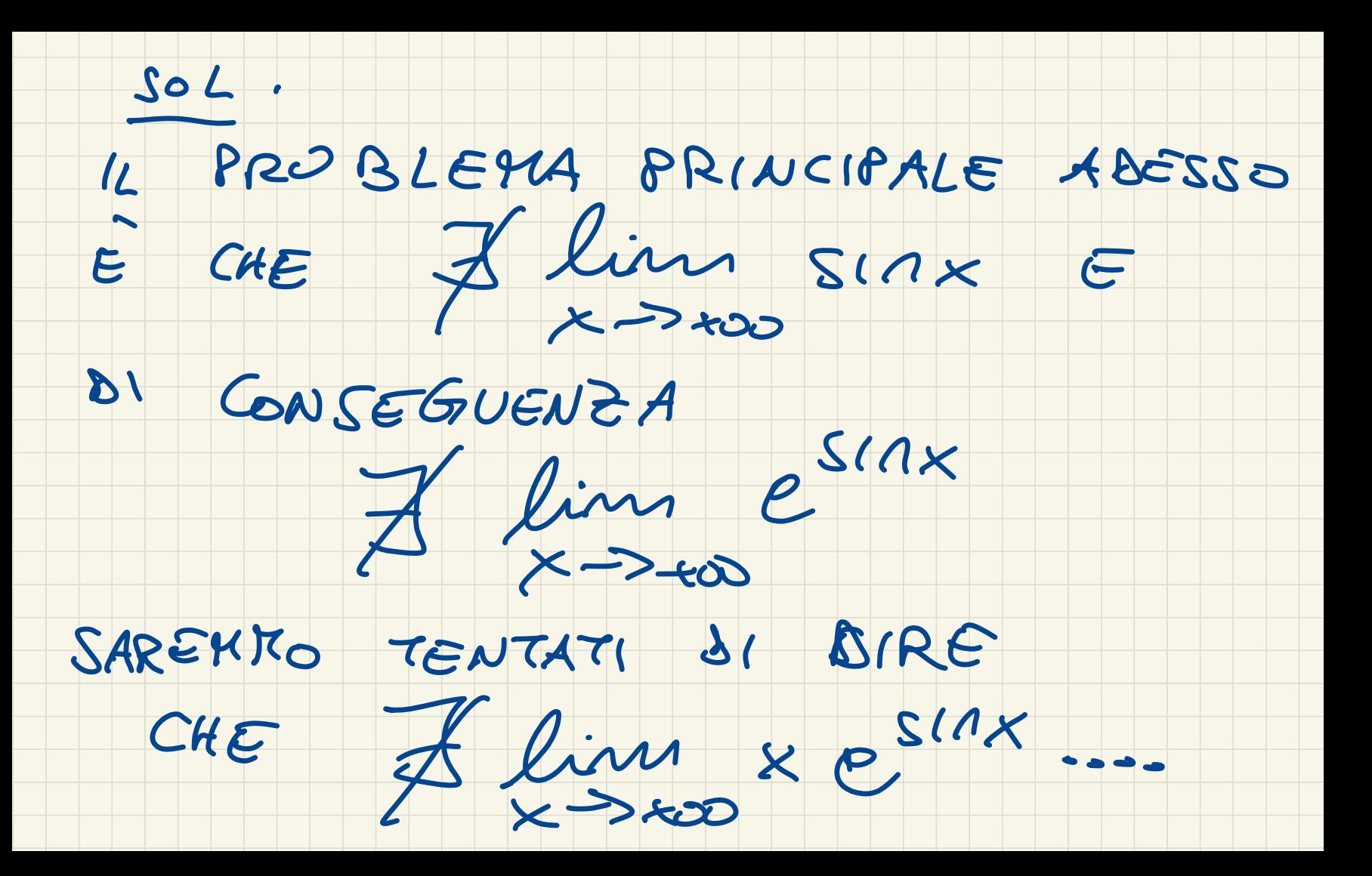

#### INVECE IL LIMITE  $ESISTE/$

## OSSERVIATO CHE

 $-1$   $SinkS1$ ,  $\forall x \in R$ 

## ALLORA USANDO LA MONDTONIA

## DELL'ESPONENZIALE, SI HA

# $\frac{1}{\epsilon} = e^{-1} \leq e^{\text{slax}} \leq e^{-1} = e^{\int xe^{-1}x}$

### DA CUI MOLTIPLICANDO TUTTO PER DTTENGO ...

 $X>0$ 

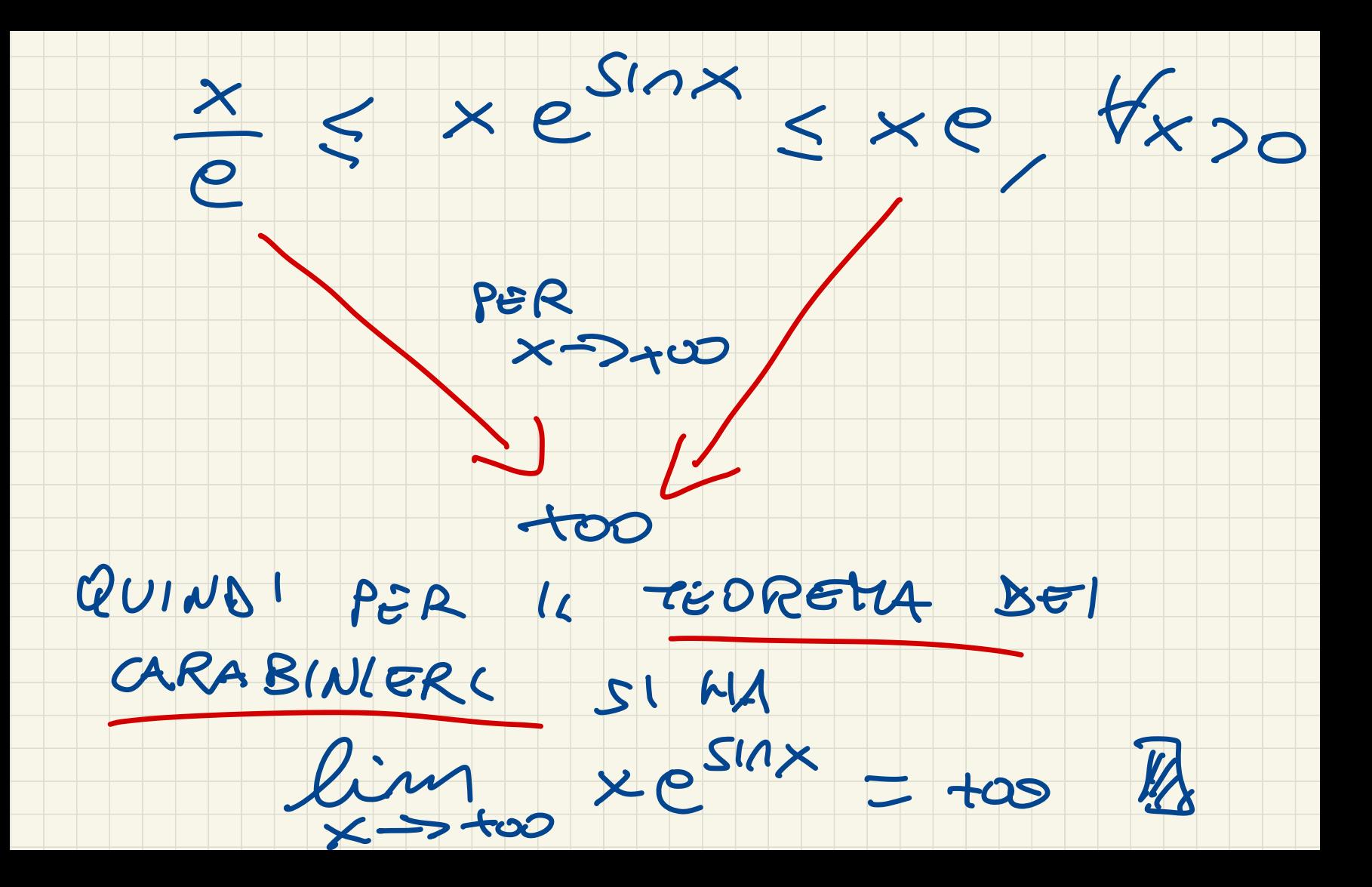

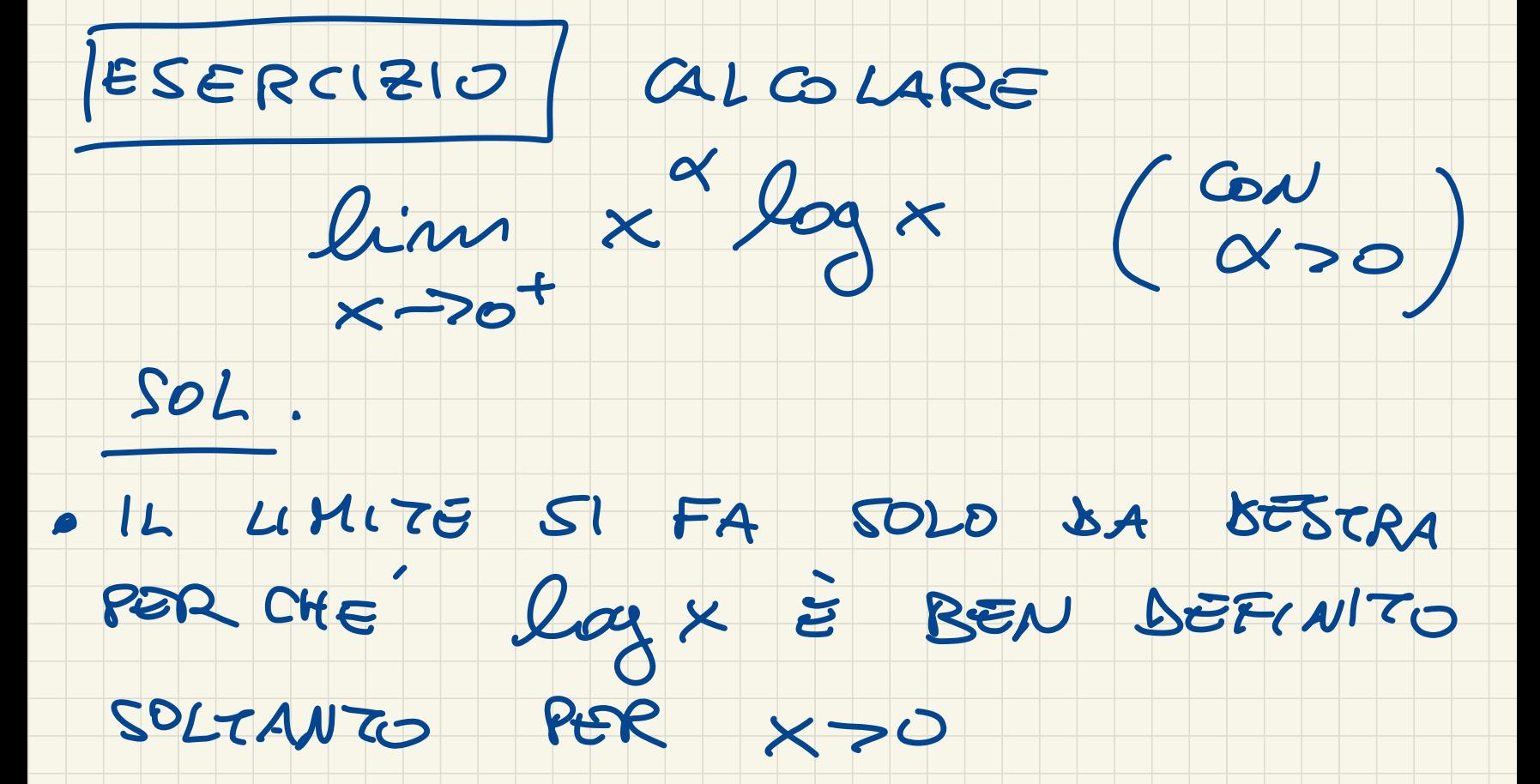

· FORTH INDETERHINATA 0.00

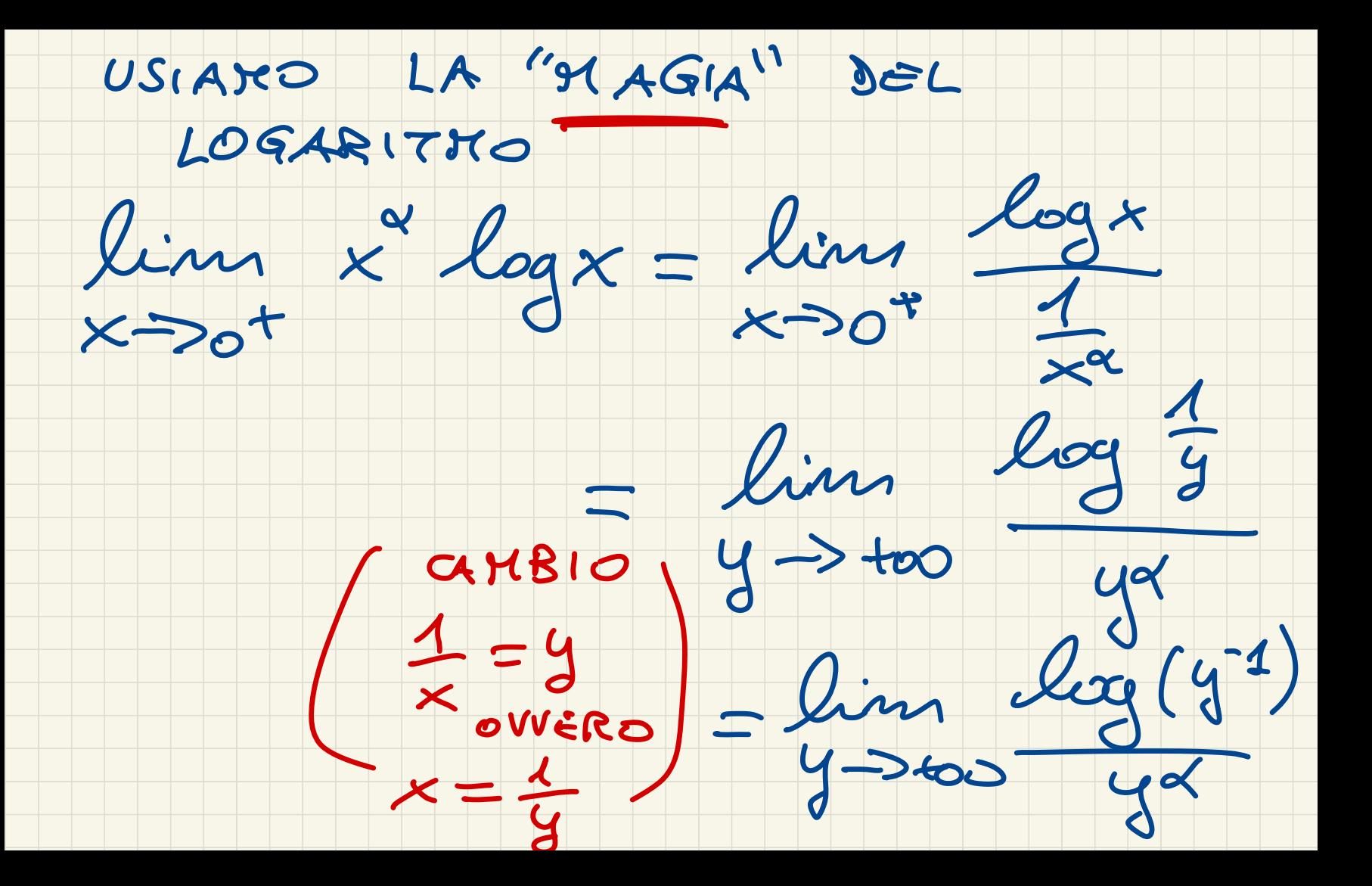

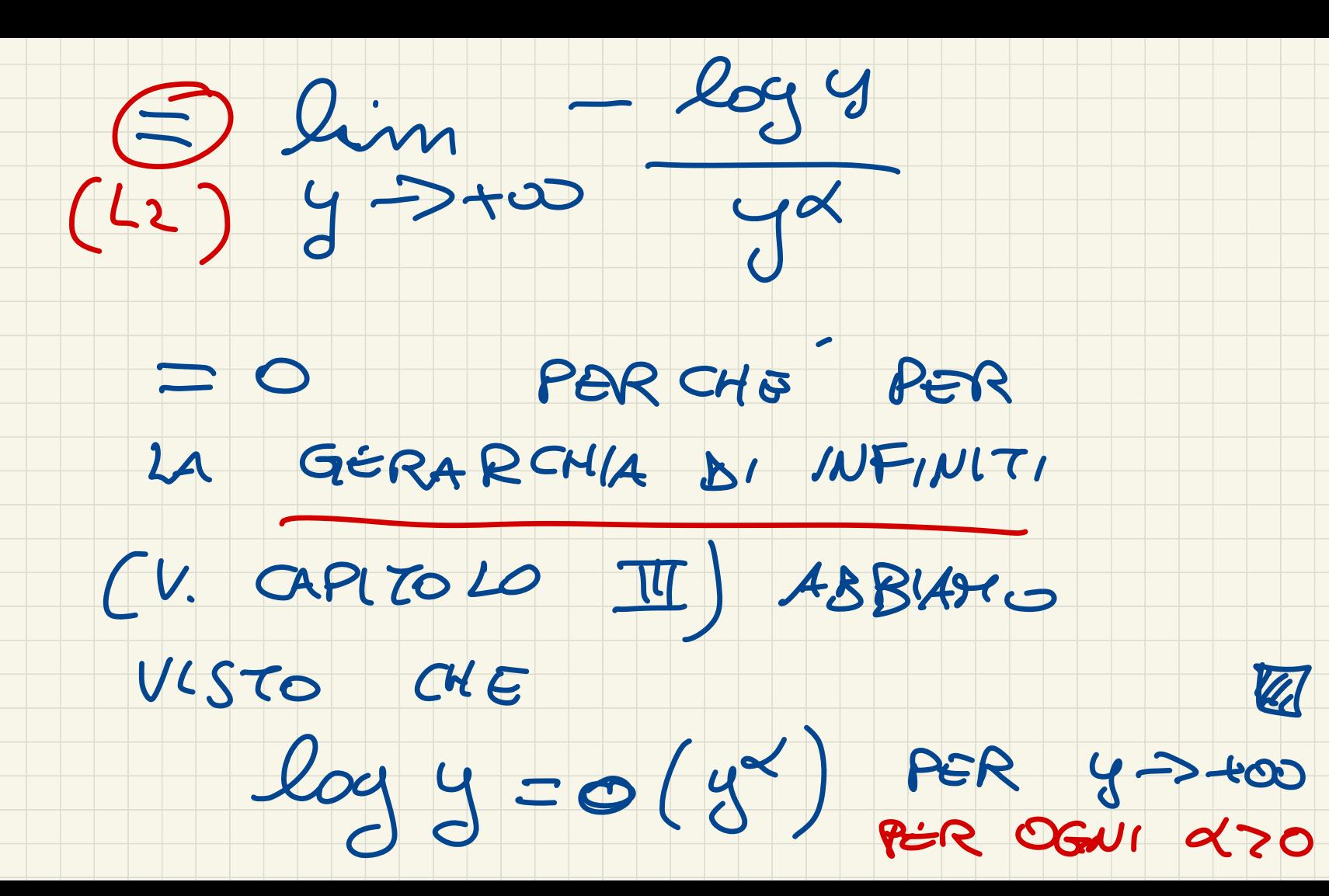

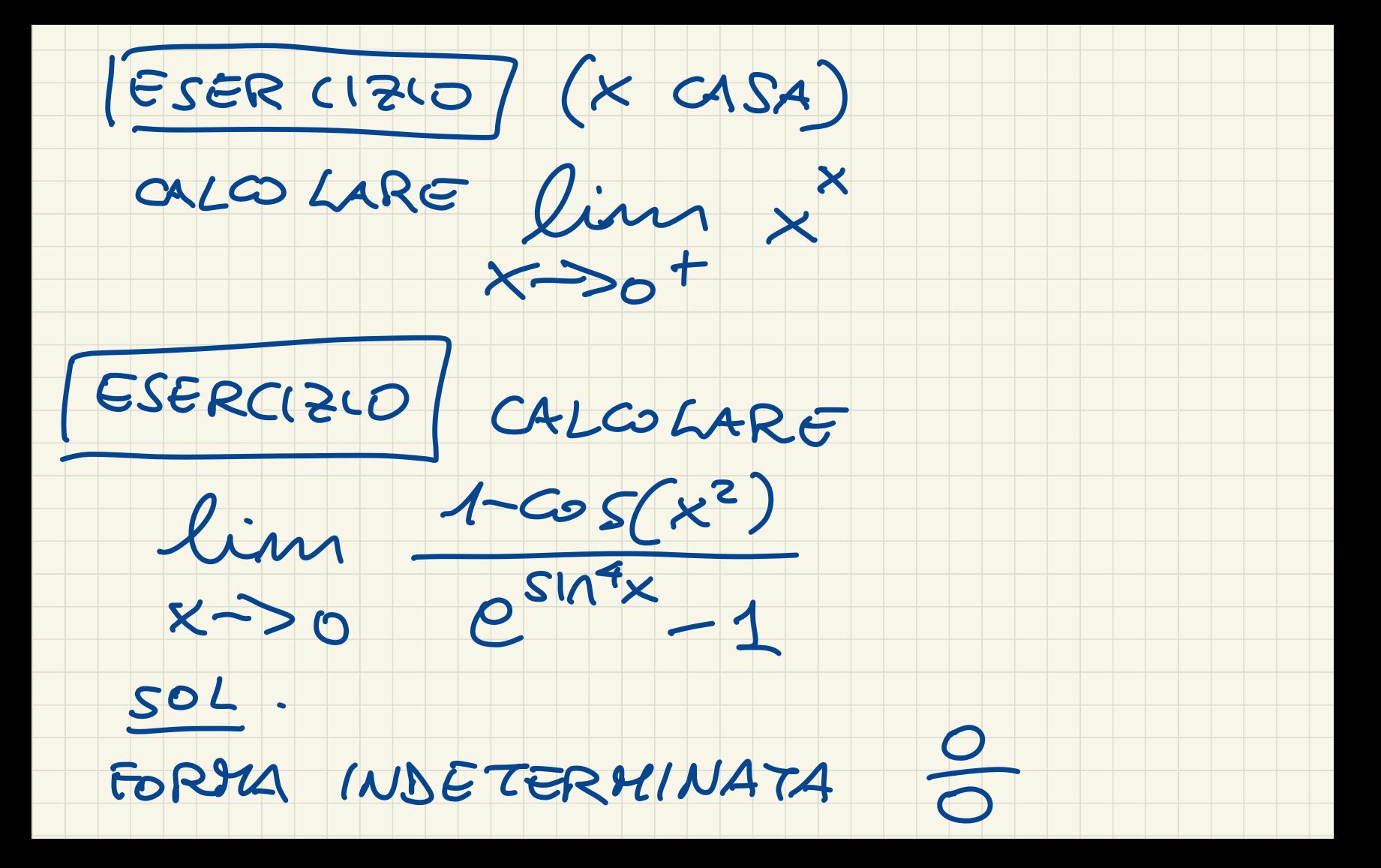

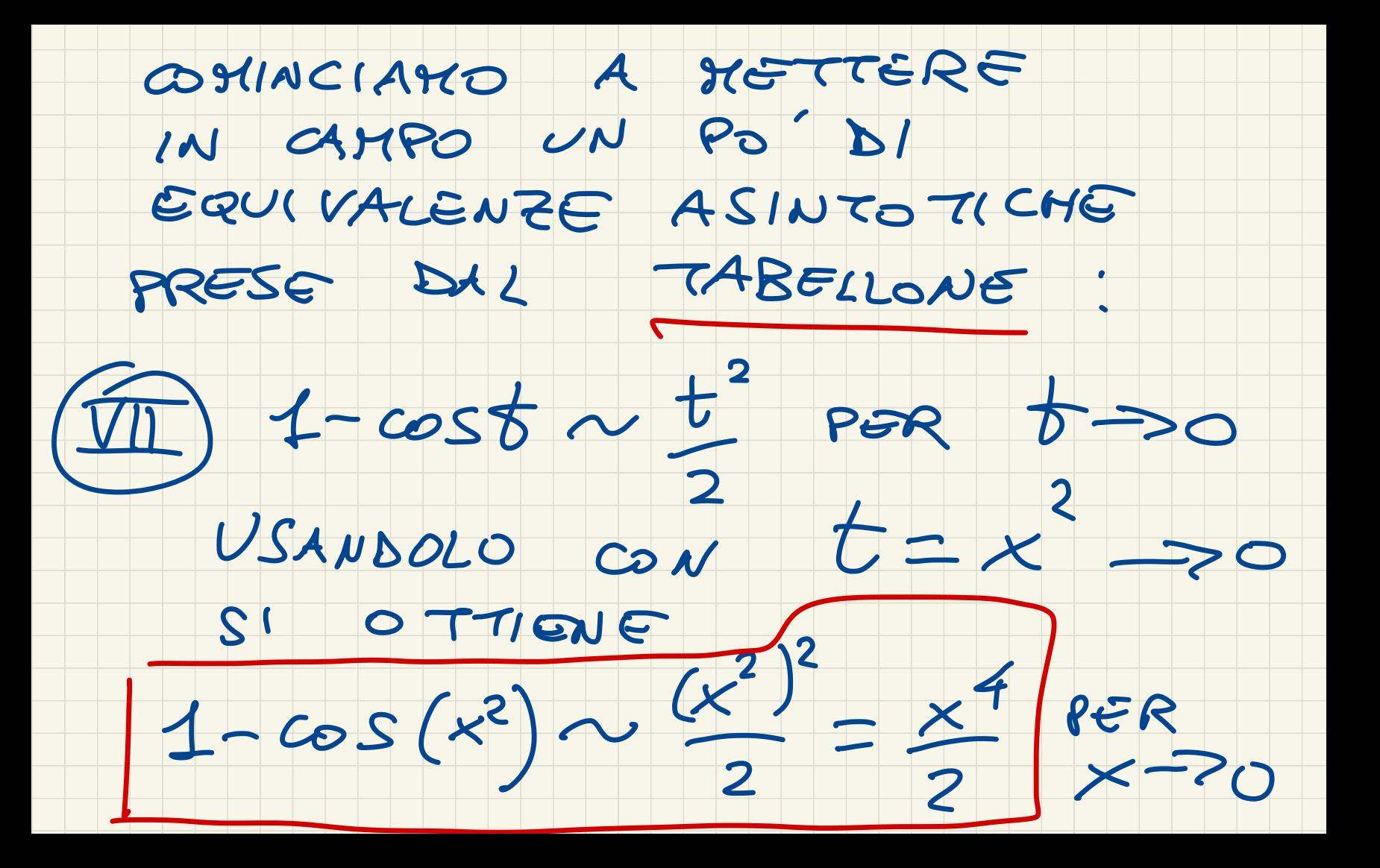

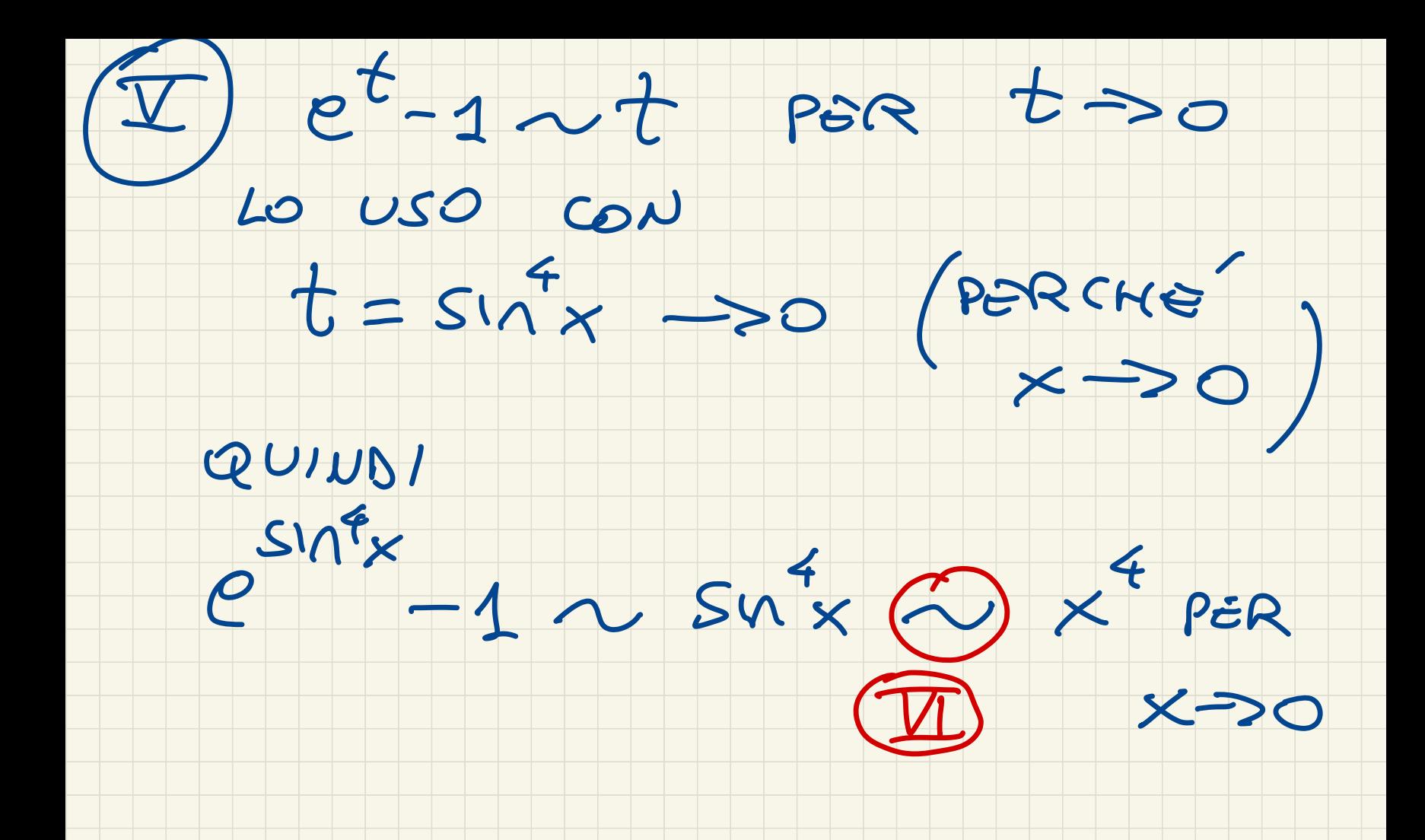

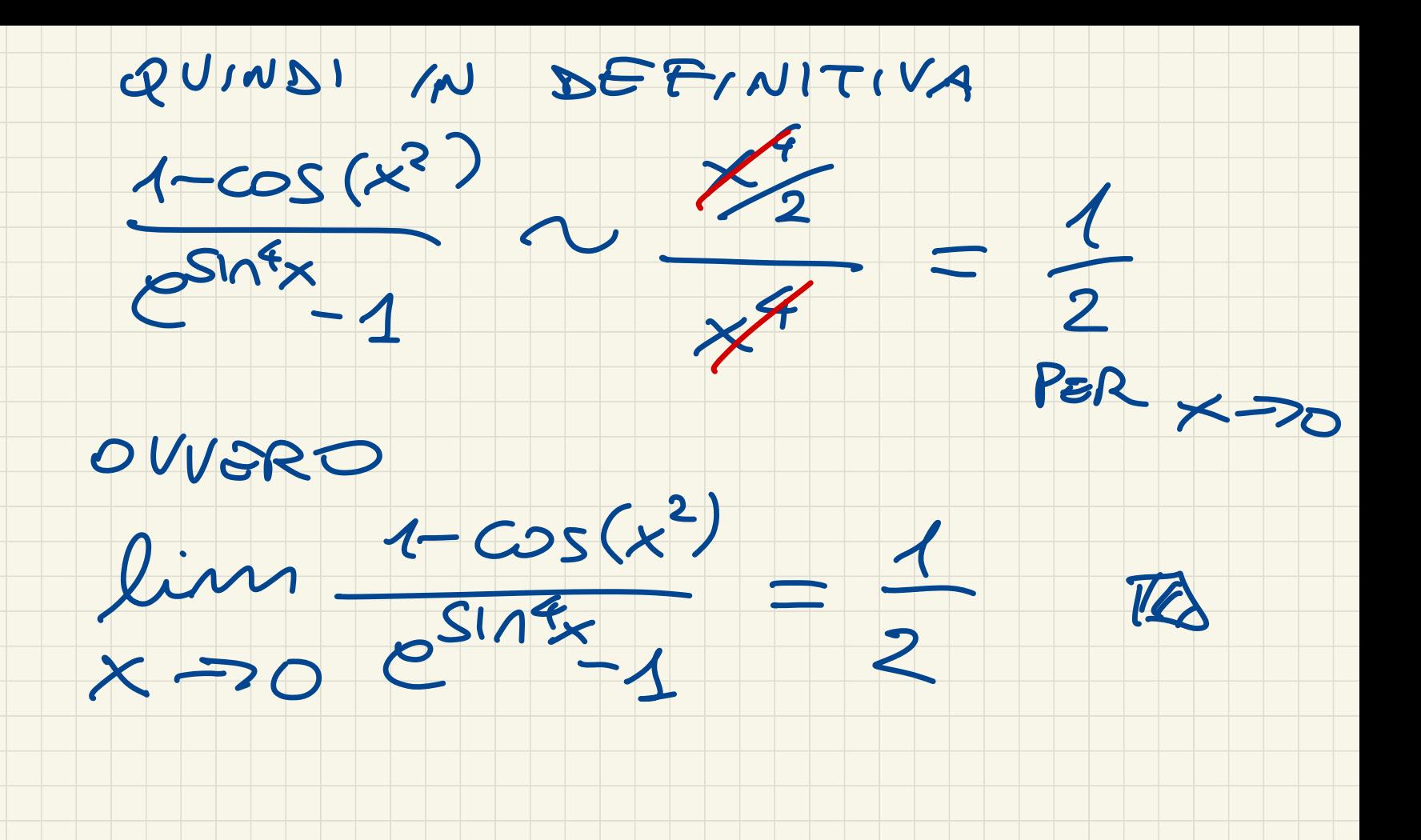

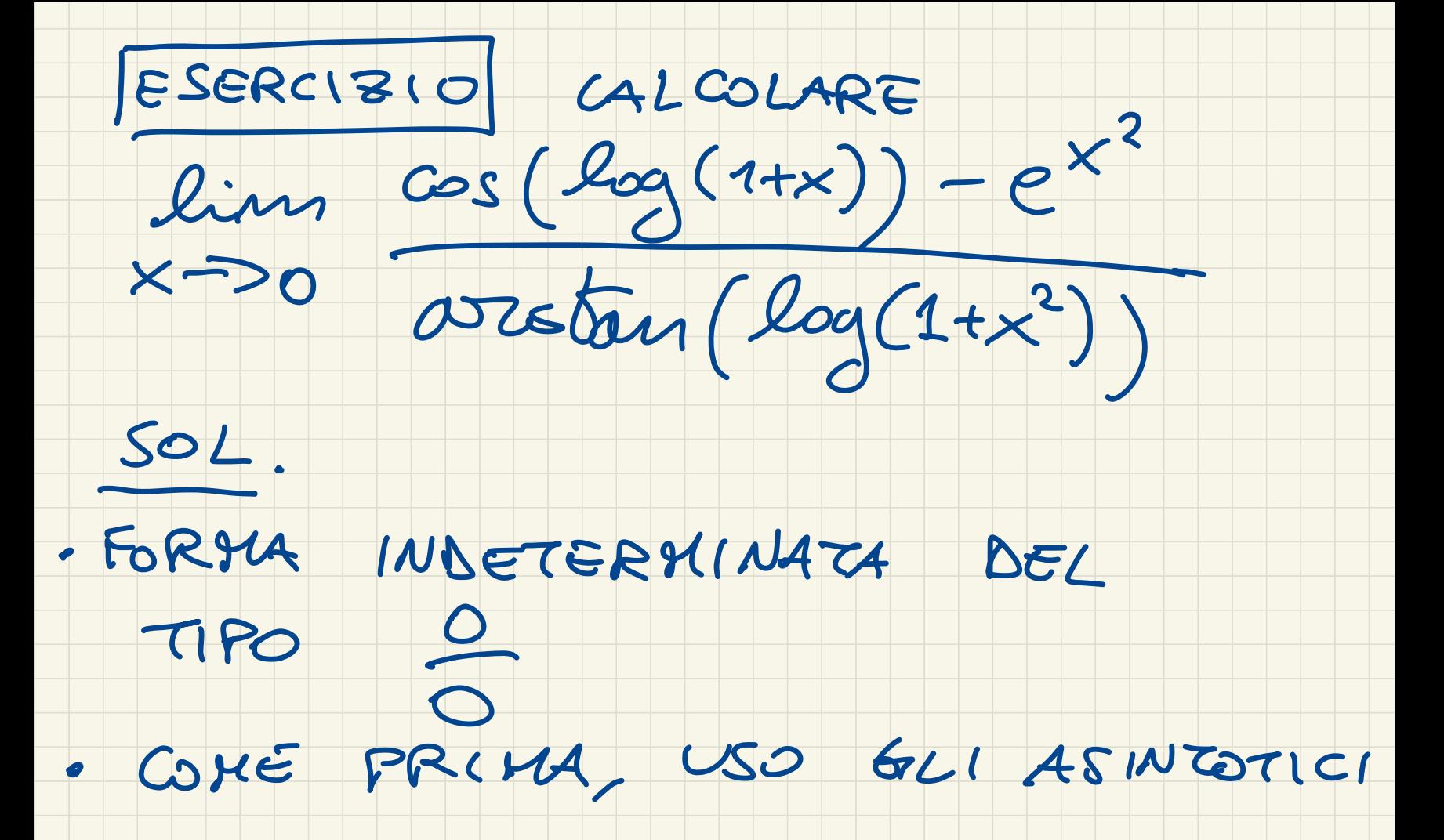

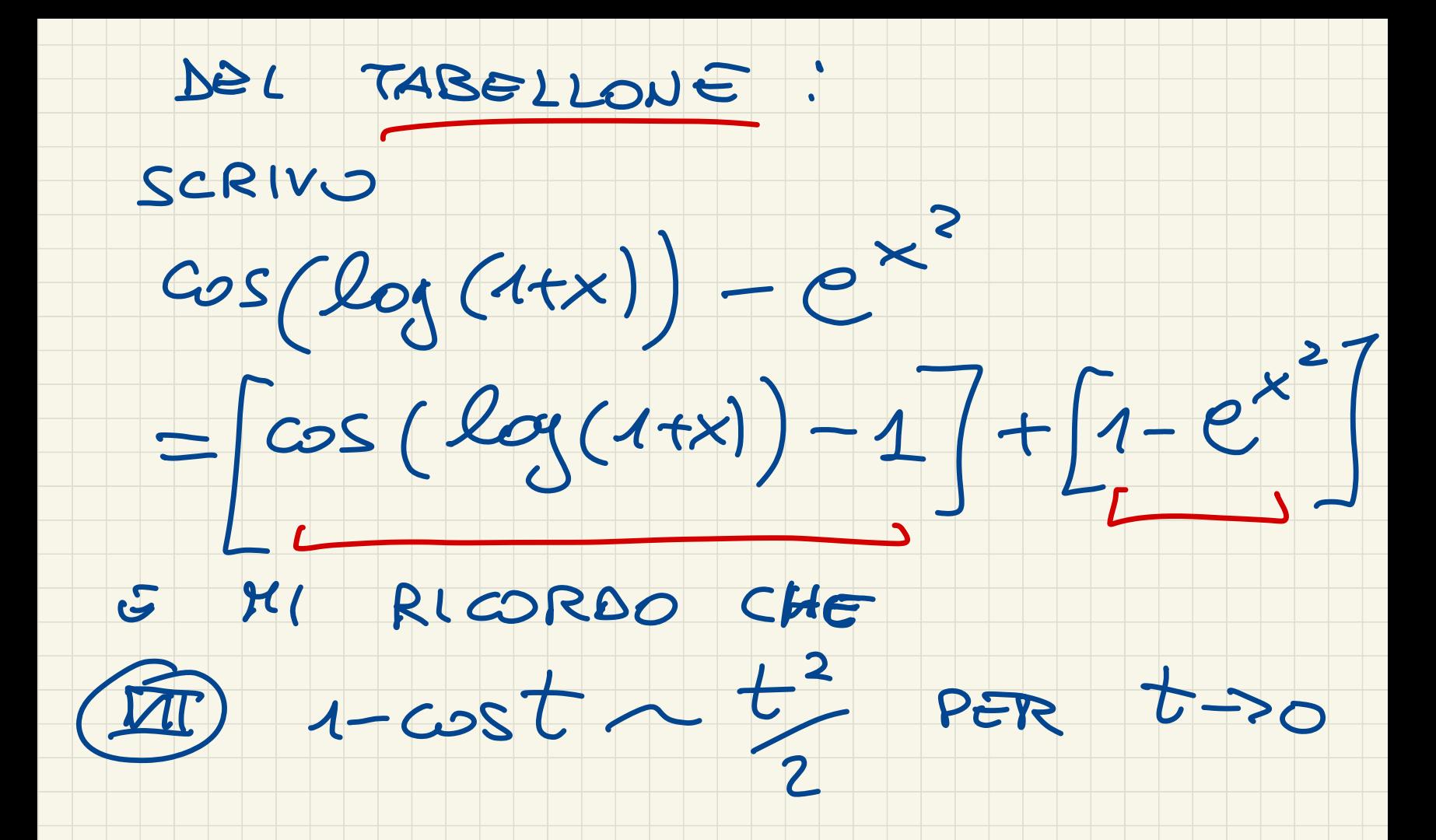

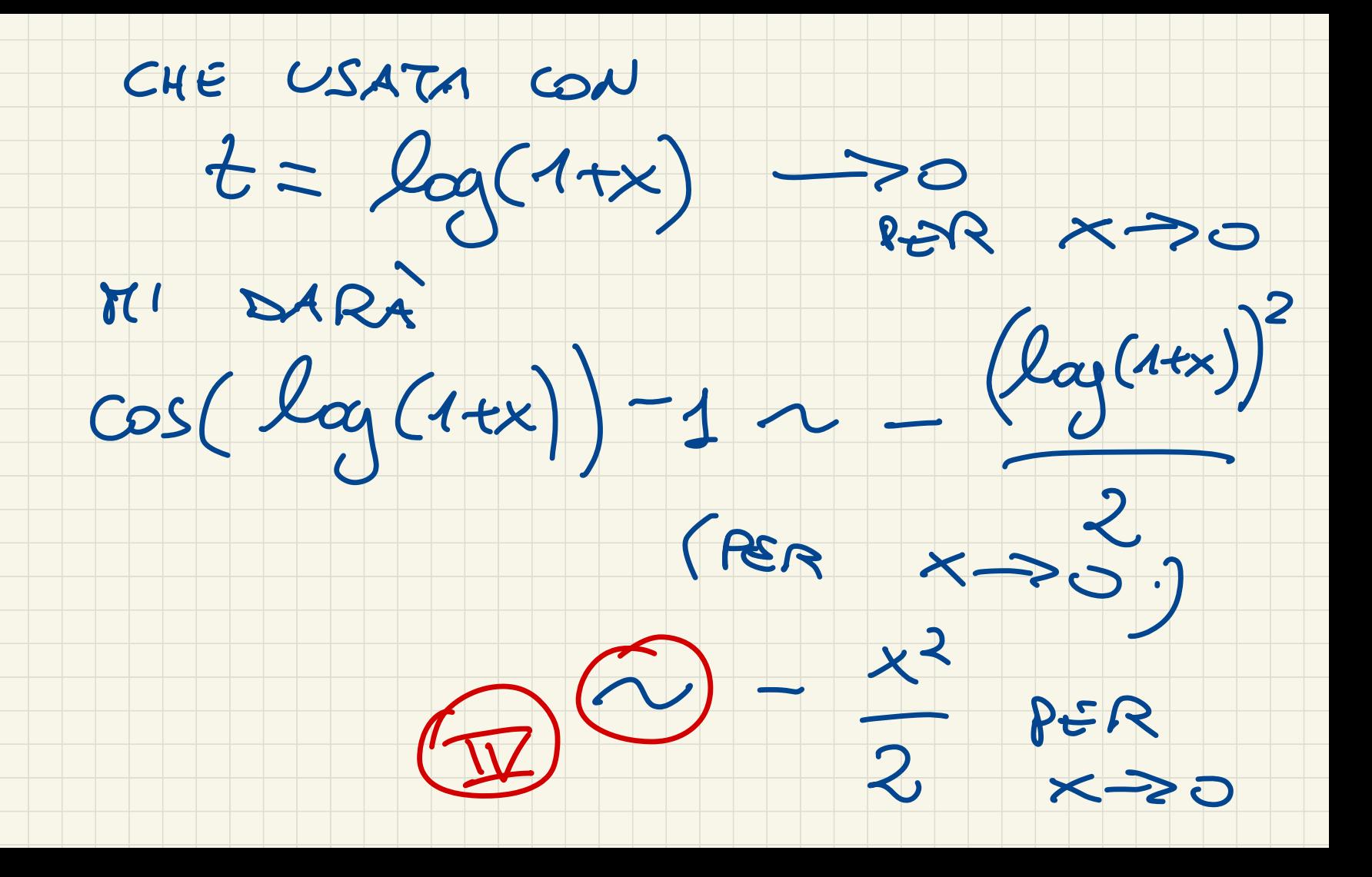

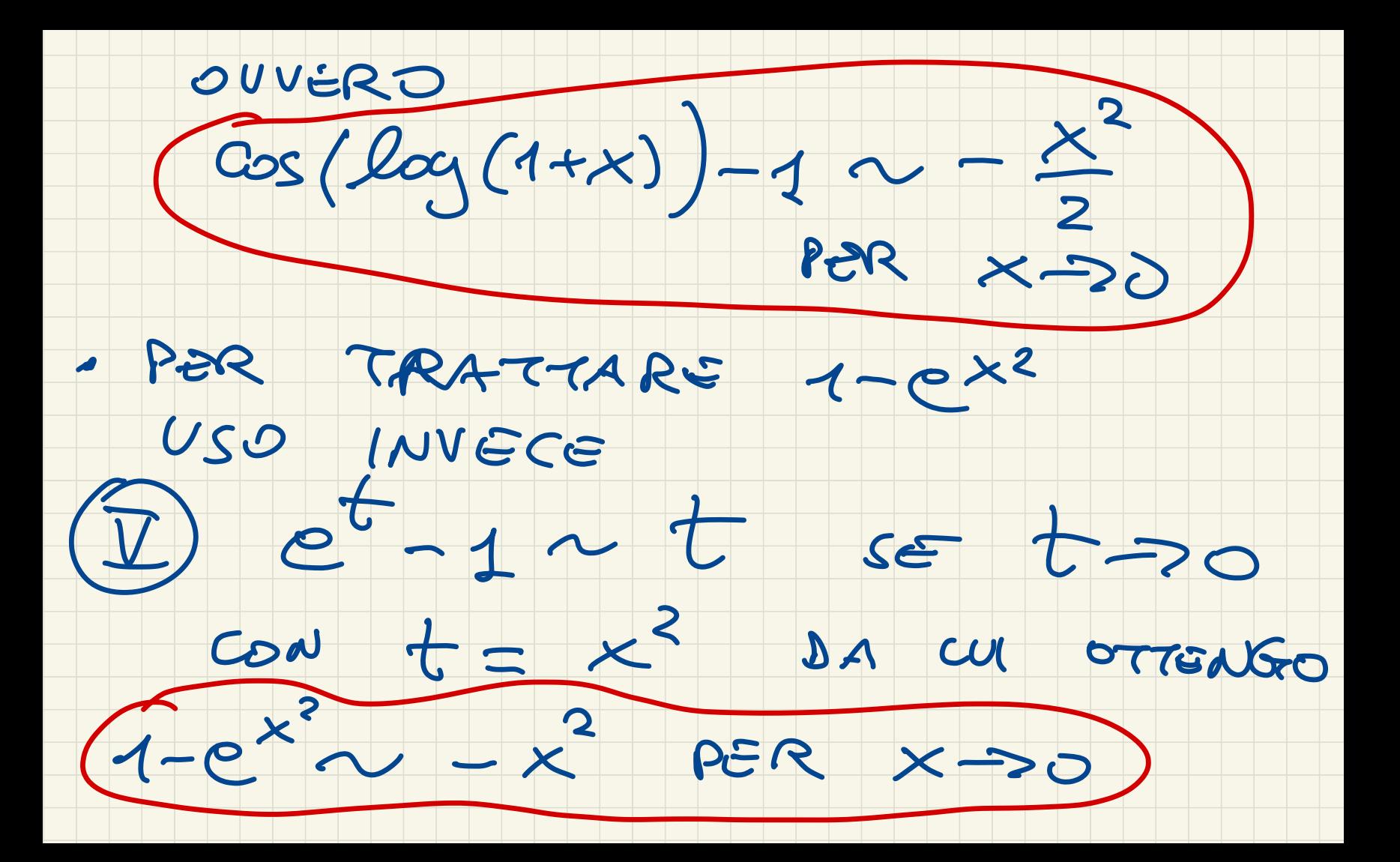

QUINDI IL NOSTRO NUMERATORE

INIZIALE È ASNTOTICO 1

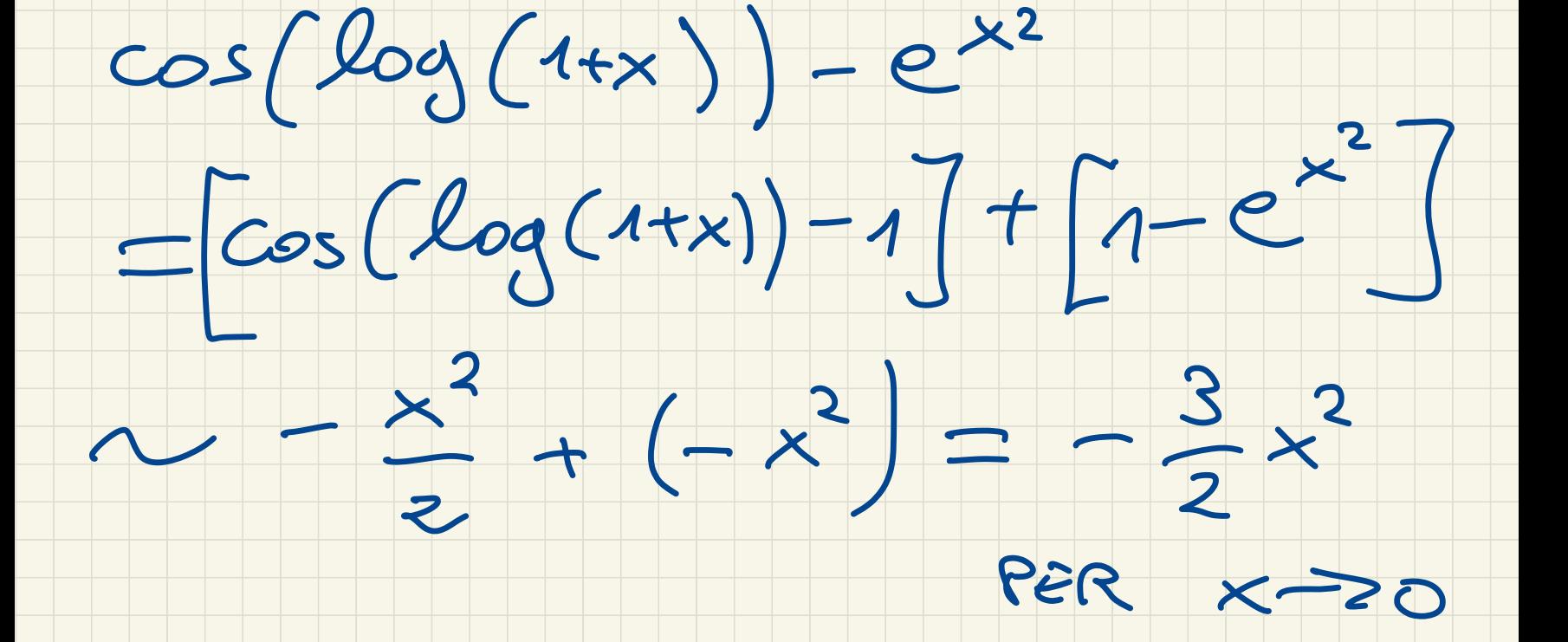

OCCUPIAMOCI ADESSO  $DE$ 

## DENO MINATORE :

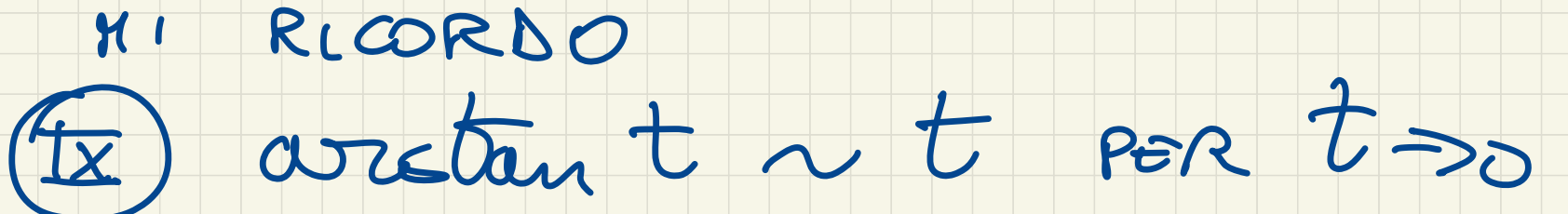

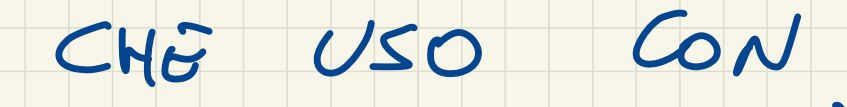

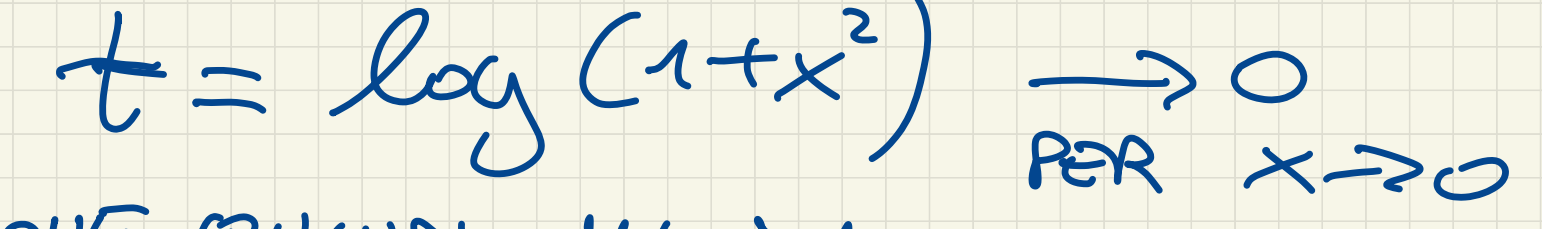

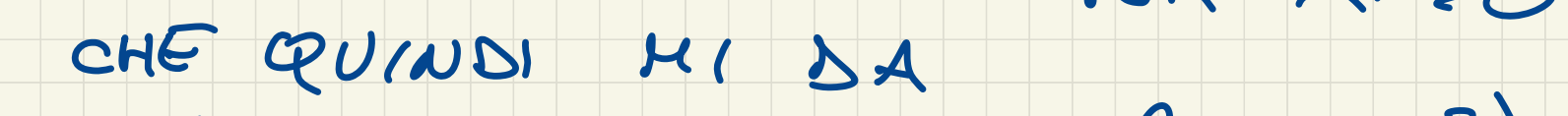

 $Log(1+x^2)$ <br>par  $x\rightarrow0$  $arctan(Log(1+x^2))$ 

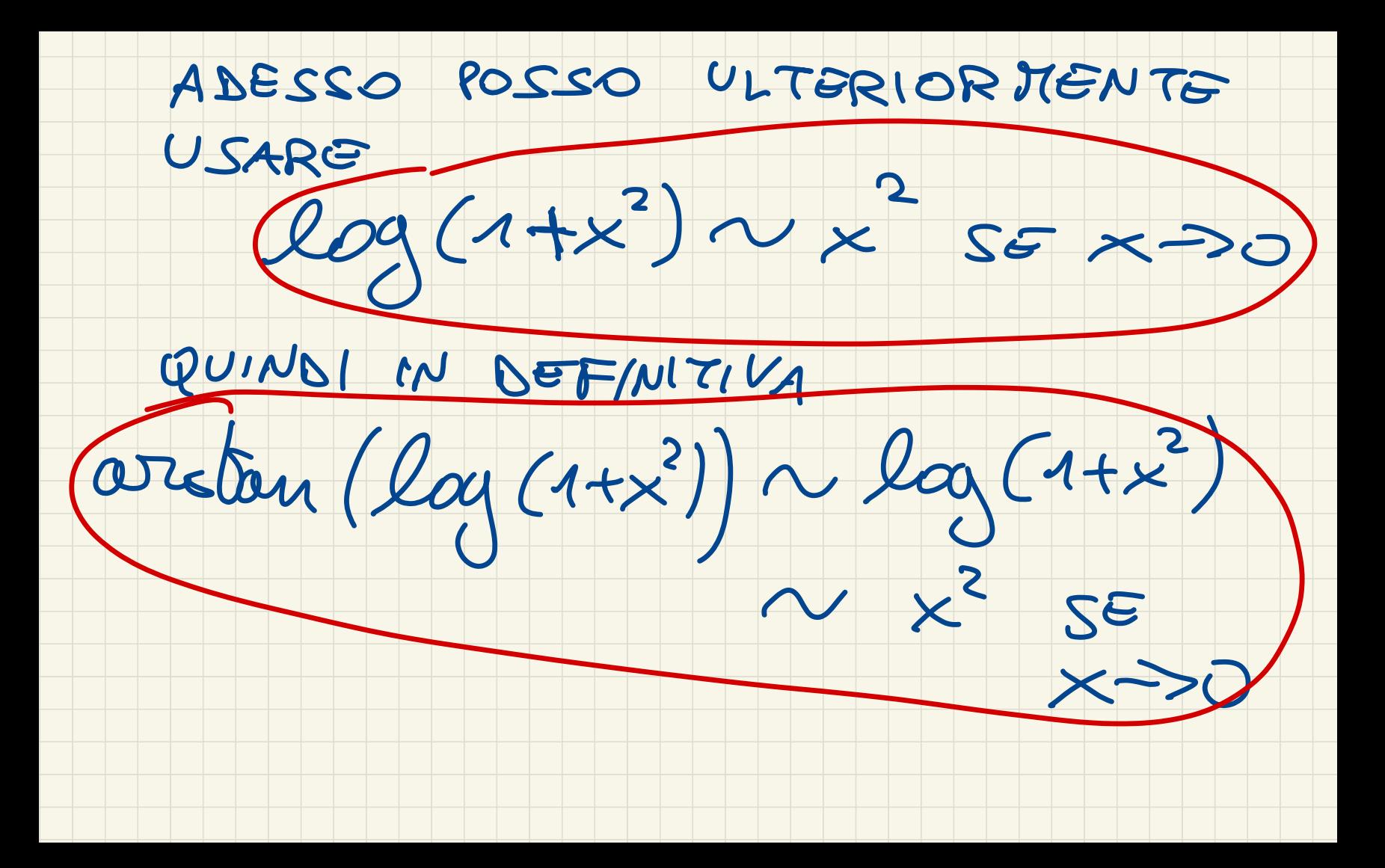

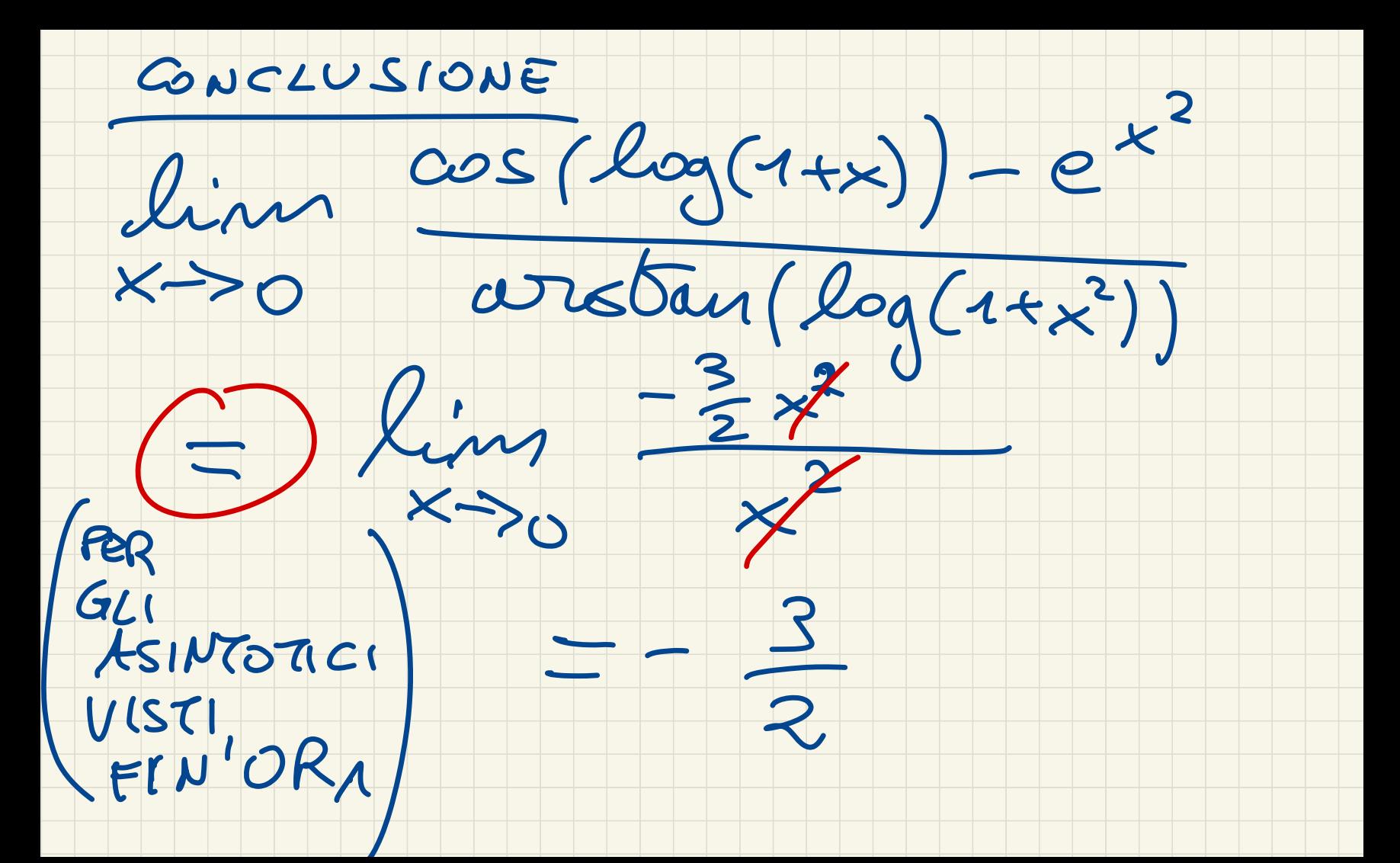

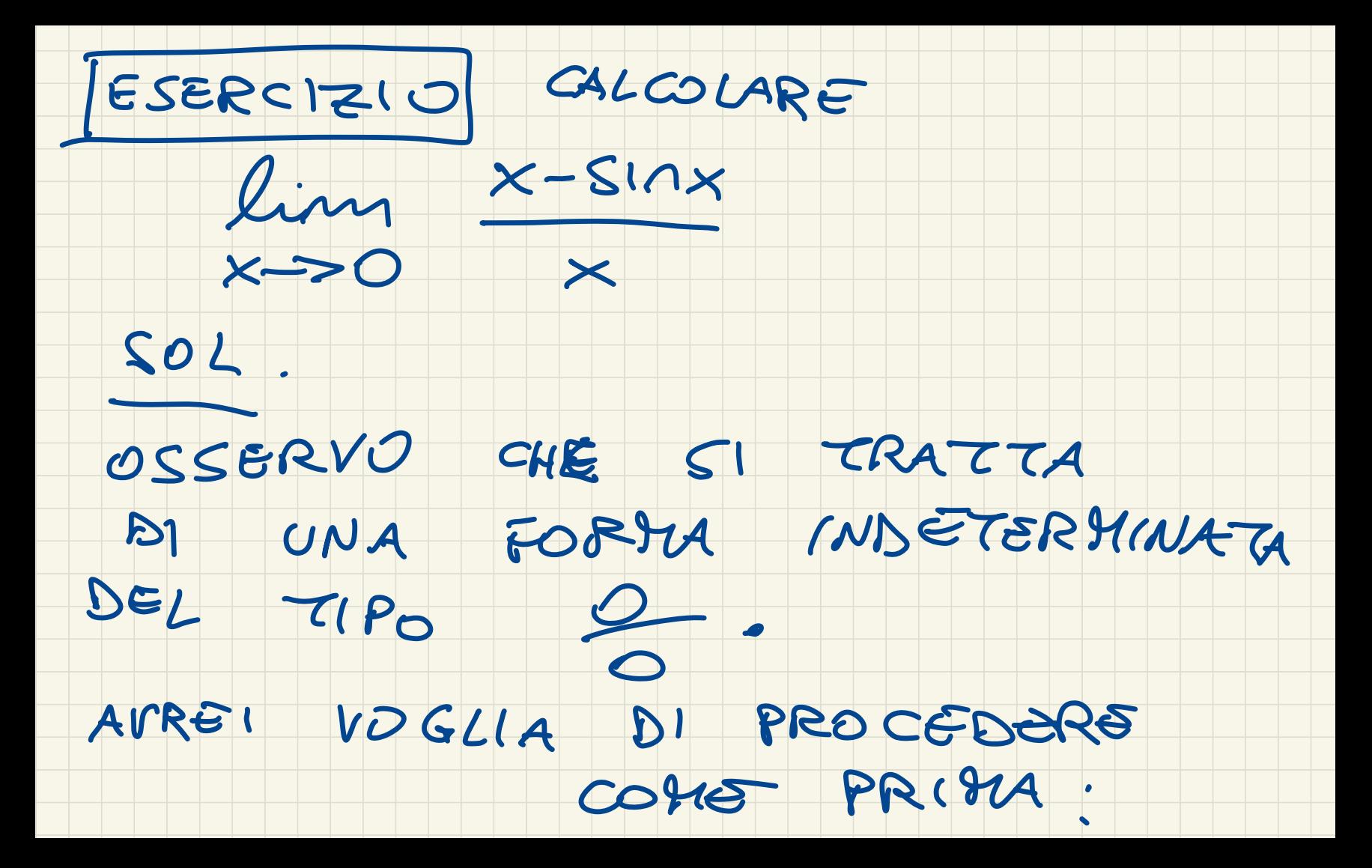

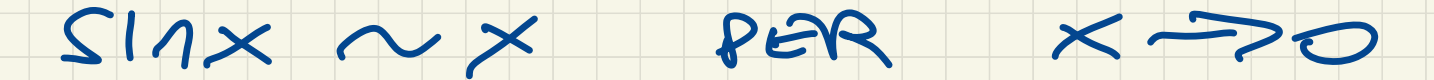

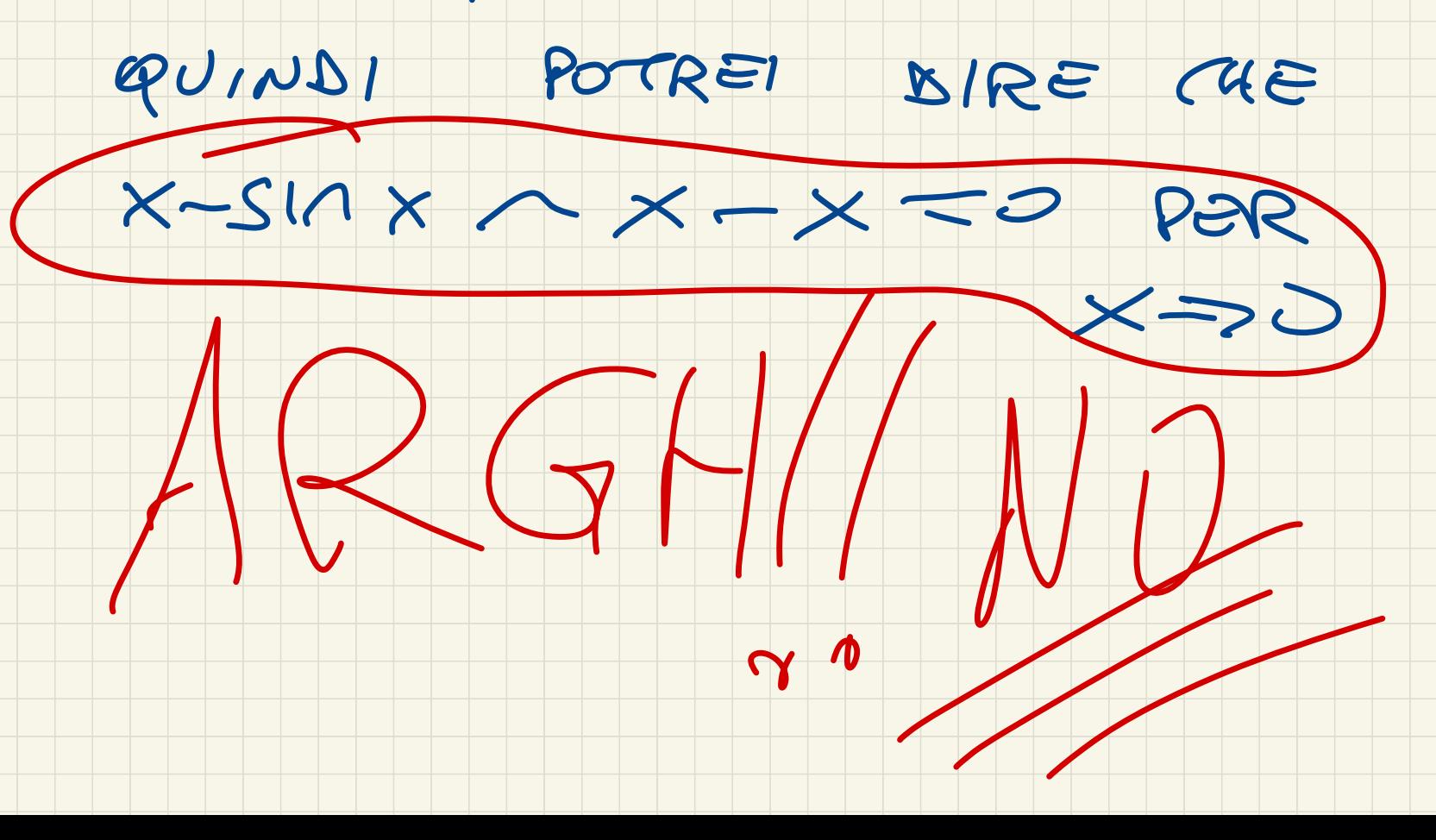

### RICORDATEVI CHE DIRE

## $CKG \longrightarrow L(X) \sim O$ POR ->0

# NON MA SONSO.

## RIPARTIANO DA CAPO:

## $S'AX-YX$  PER  $x\rightarrow0$

OUVERO

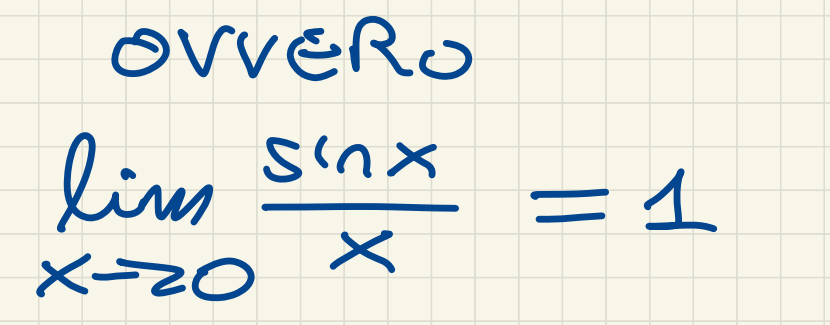

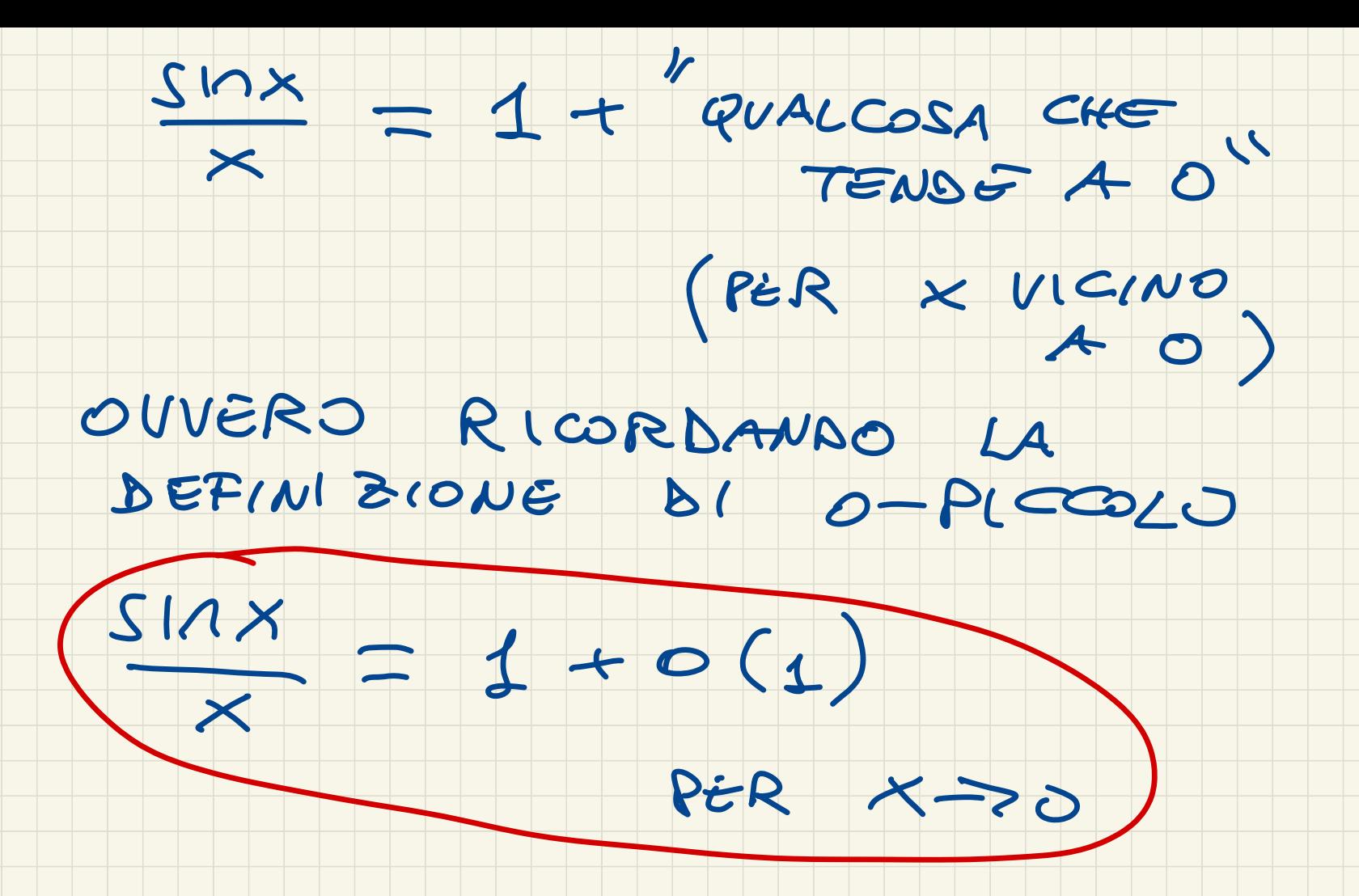

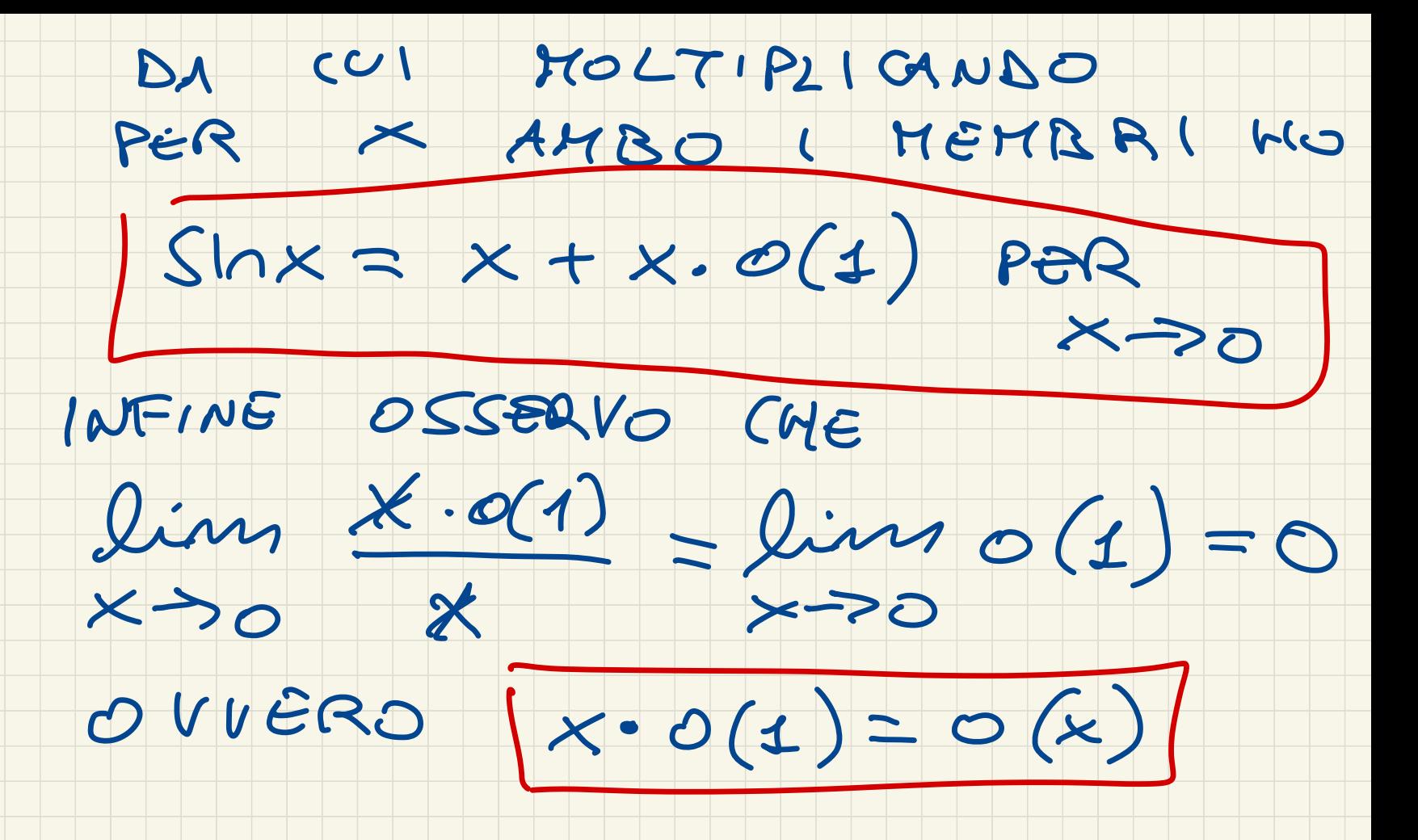

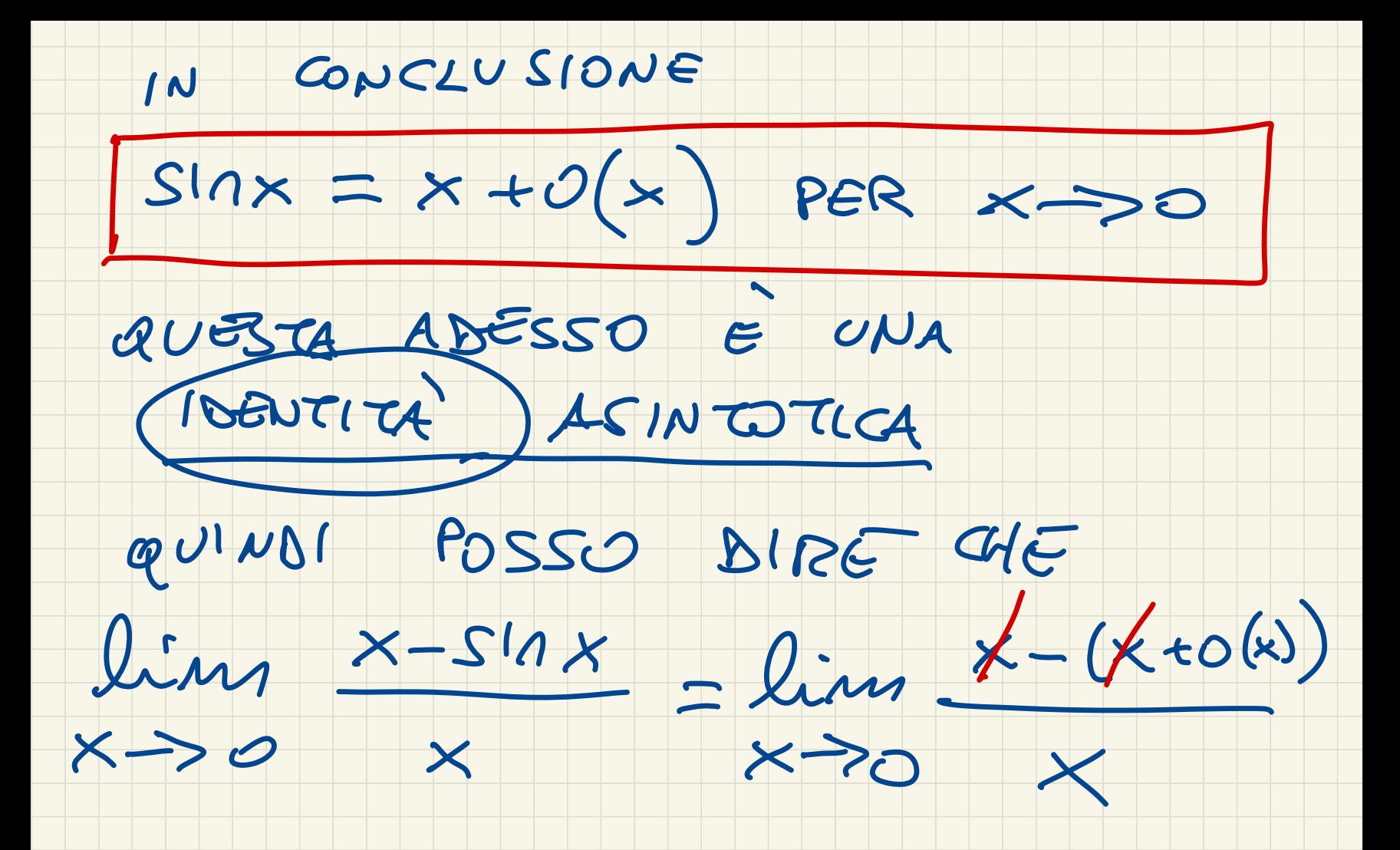

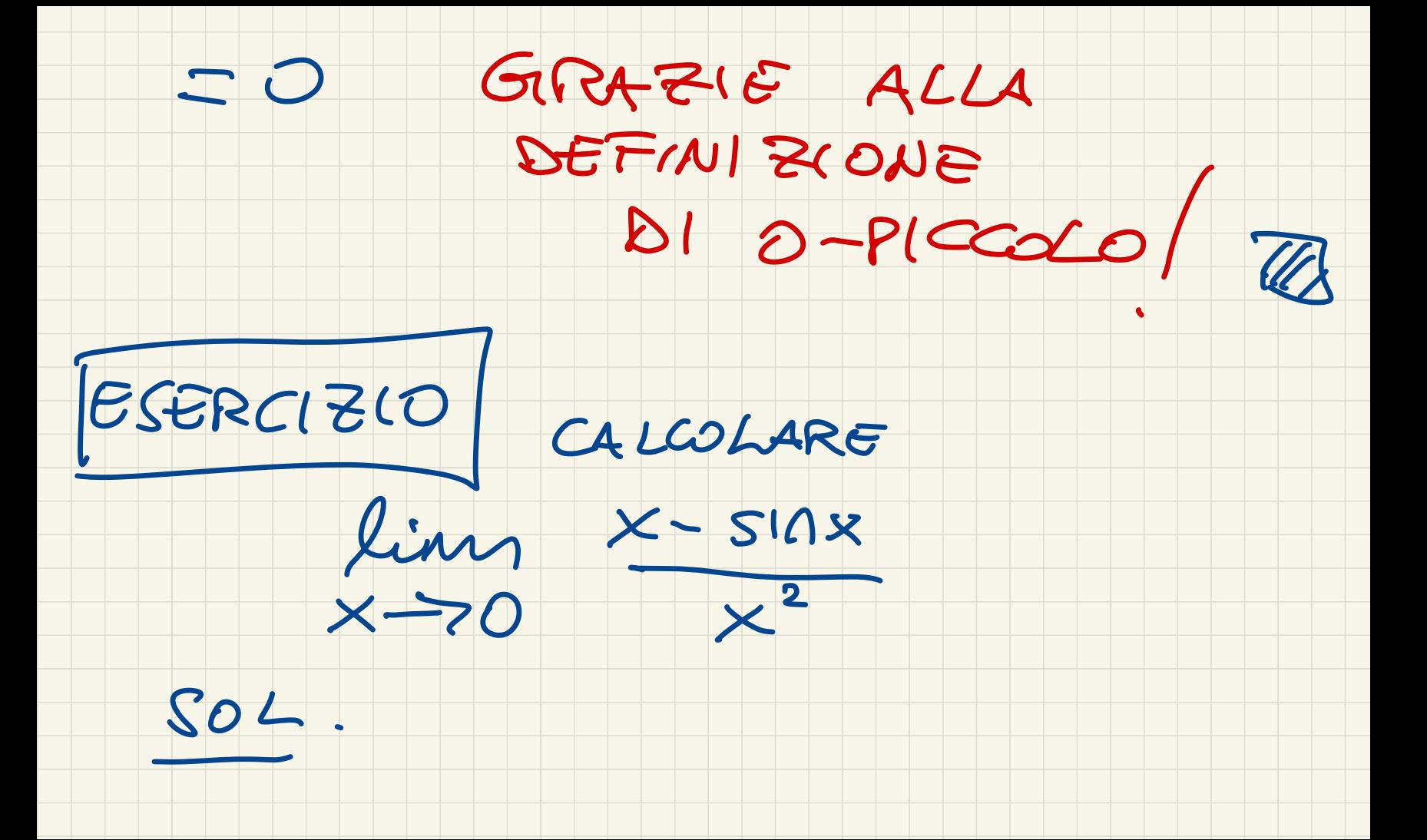

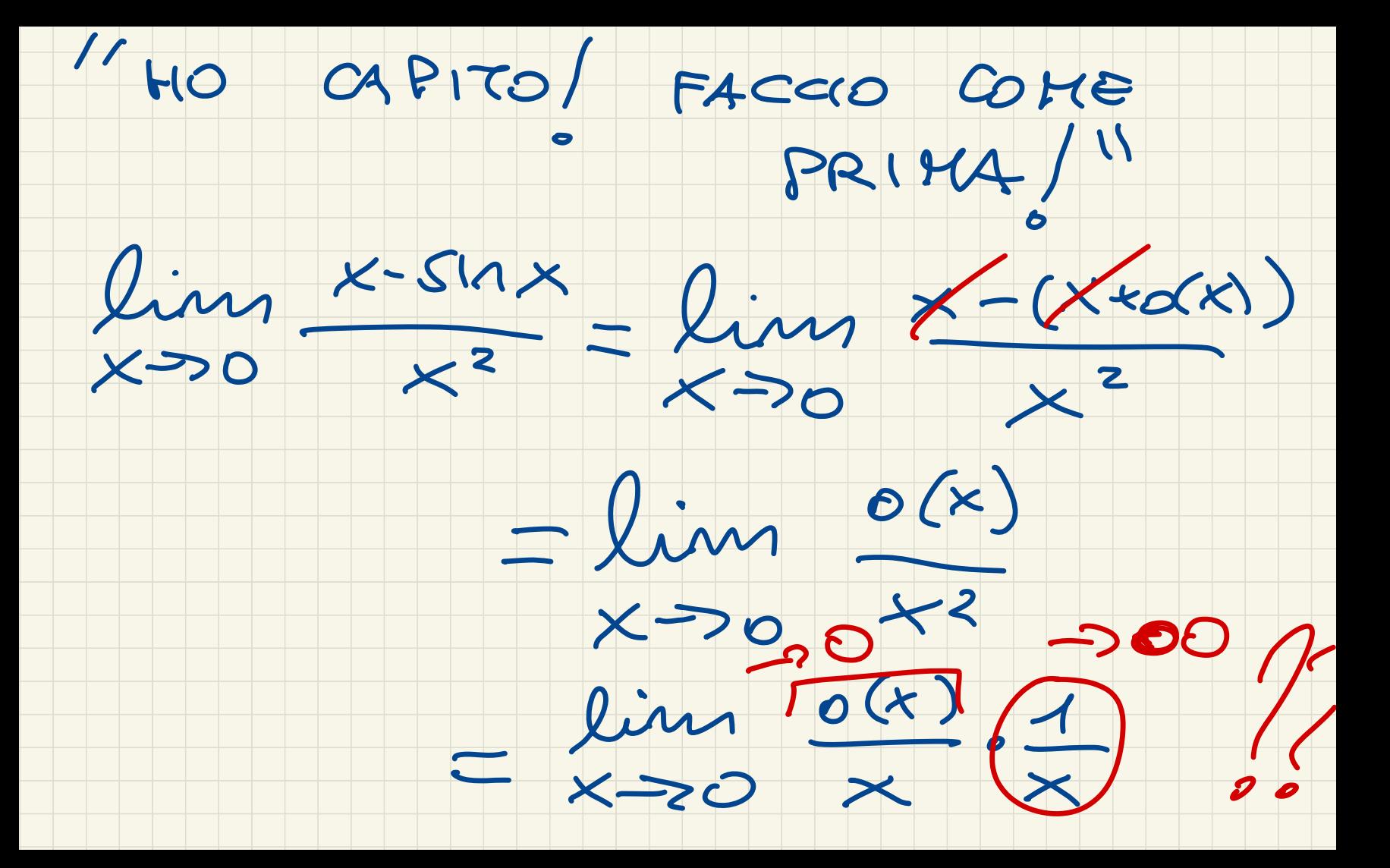

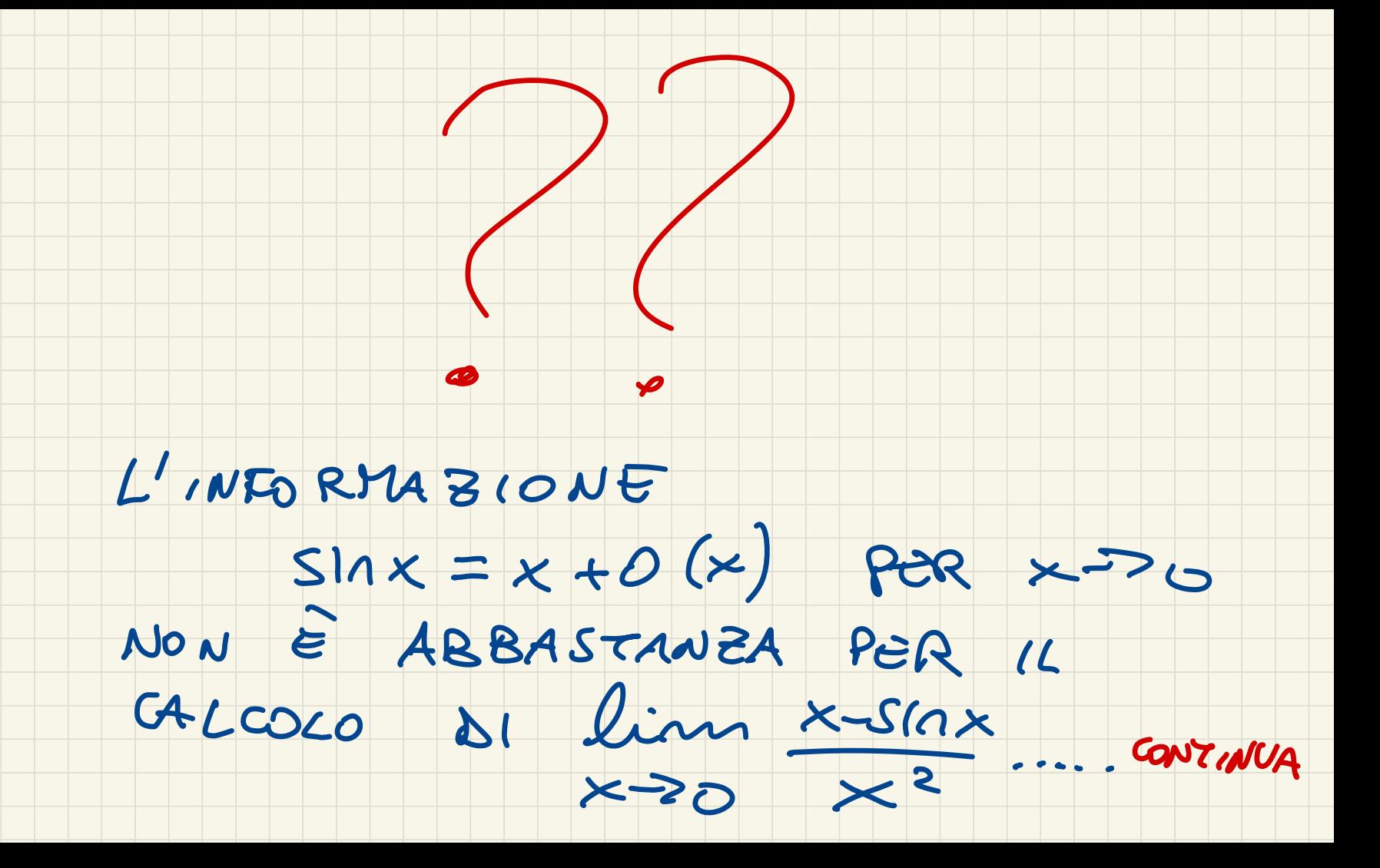